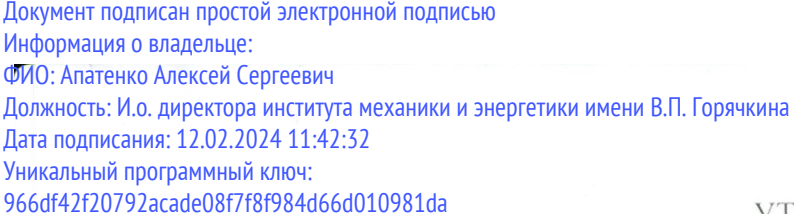

#### УТВЕРЖДАЮ:

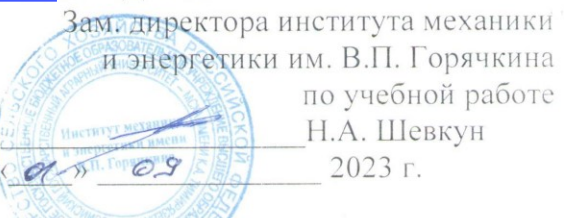

#### Лист актуализации рабочей программы дисциплины Б1.0.34 «Проектирование наземных транспортно-технологических средств»

лля полготовки специалистов

Специальность: 23.05.01 Наземные транспортно-технологические средства Специализация:

- «Автомобильная техника в транспортных технологиях»

- «Технические средства природообустройства и защиты в чрезвычайных ситуаниях»

Форма обучения: очная Гол начала подготовки: 2022

Cer

Kypc 4 Семестр 7

В рабочую программу не вносятся изменения. Программа актуализирована для 2023 г. начала подготовки.

Карапетян Мартик Аршалуйсовия, д.т.н., профессор кафедры Разработчики: «Технический сервис машин и оборудования»

 $(128)$  of 2023 r. mail Ступин Олег Александрович, ассистент кафедры «Технический сервис машин и оборудования»

2023 г.  $(\{28)\}\ 08$ 

Рабочая программа пересмотрена и одобрена на заседании кафедры технического сервиса машин и оборудования

протокол №  $\ell$  от «28» 98 2023 г.

Зав. кафедрой технического сервиса машин и оборудования Апатенко А.С., д.т.н., доцент

### Лист актуализации принят на хранение:

Зав. кафедрой технического сервиса машин и оборудования Апатенко А.С., **I.T.H., JOUERT** 

 $\langle (34)$   $\sigma 8$  2023 r.

 $\mathbf{I}$ 

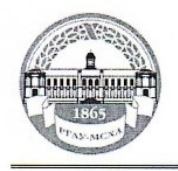

#### МИНИСТЕРСТВО СЕЛЬСКОГО ХОЗЯЙСТВА РОССИЙСКОЙ ФЕДЕРАЦИИ **ФЕДЕРАЛЬНОЕ ГОСУДАРСТВЕННОЕ БЮДЖЕТНОЕ ОБРАЗОВАТЕЛЬНОЕ УЧРЕЖДЕНИЕ ВЫСШЕГО ОБРАЗОВАНИЯ** РОССИЙСКИЙ ГОСУДАРСТВЕННЫЙ АГРАРНЫЙ УНИВЕРСИТЕТ – МСХА имени К.А. ТИМИРЯЗЕВА (ФГБОУ ВО РГАУ - МСХА имени К.А. ТИМИРЯЗЕВА)

# Институт механики и энергетики им. В.П. Горячкина Кафедра «Технический сервис машин и оборудования»

### УТВЕРЖДАЮ:

И.о. директора института механики и энергетики им. В.П. Еорячкина **ИСКО**. Игнаткин 2022 г.

### РАБОЧАЯ ПРОГРАММА ДИСЦИПЛИНЫ

### Б1.О.34

# ПРОЕКТИРОВАНИЕ НАЗЕМНЫХ ТРАНСПОРТНО-ТЕХНОЛОГИЧЕСКИХ СРЕДСТВ

для подготовки специалистов

### ФГОС ВО

Специалитет: 23.05.01 «Наземные транспортно-технологические средства»

Специализация: «Технические средства природообустройства и защиты в

чрезвычайных ситуациях»

Kypc 4 Семестр 7 Форма обучения: очная Год начала подготовки: 2022

Москва, 2022

Разработчики:

Карапетян Мартик Арусулович, д.т.н., профессор кафедры «Технический сервис машин и оборудования»

 $2022r$ 

Ступин Олег Александрович, ассистент кафедры «Технический сервис машин и оборудования»

 $109$ 

 $2022r$ .

Рецензент:

к.т.н., Голиницкий Павел Вячеславович, доцент кафедры метрологии, стандартизации и управления качеством

Программа составлена в соответствии с требованиями ФГОС **BO** направления23.05.01 «Наземные транспортно-технологические средства», профессиональным стандартом 31.004 «Специалист по мехатронным системам». 33.005 «Специалист по техническому диагностированию и контролю технического состояния автотранспортных средствпри периодическом техническом осмотре», 40.053 «Специалист по организации постпродажного обслуживания и сервиса», ОПОП и учебного плана.

Программа обсуждена на заседании кафедры технический сервис машин и оборудования

протокол № 1 от « 2<sup>5</sup>»  $\circ$  8 2022 г.

Зав. кафедрой технический сервис машин и оборудования Длатенко А.С., д.т.н., доцент

2022г.

 $46\bar{D}$ 

#### Согласовано:

Председатель учебно-методической комиссии института Механики и m. 2 or 15.05.22 Энергетики им. В.П. Горячкина,

Руководитель ОПОП, д.т.н, доцент Апатенко А.С

 $O<sub>5</sub>$ 2022г.

2022г.

Заведующий выпускающей кафедрой технический сервис машин и оборудования Апатенко А.С., д.т.н., доцент

 $2022r.$  $450009$ 

Зав.отделом комплектования ЦНБ

# **Содержание**

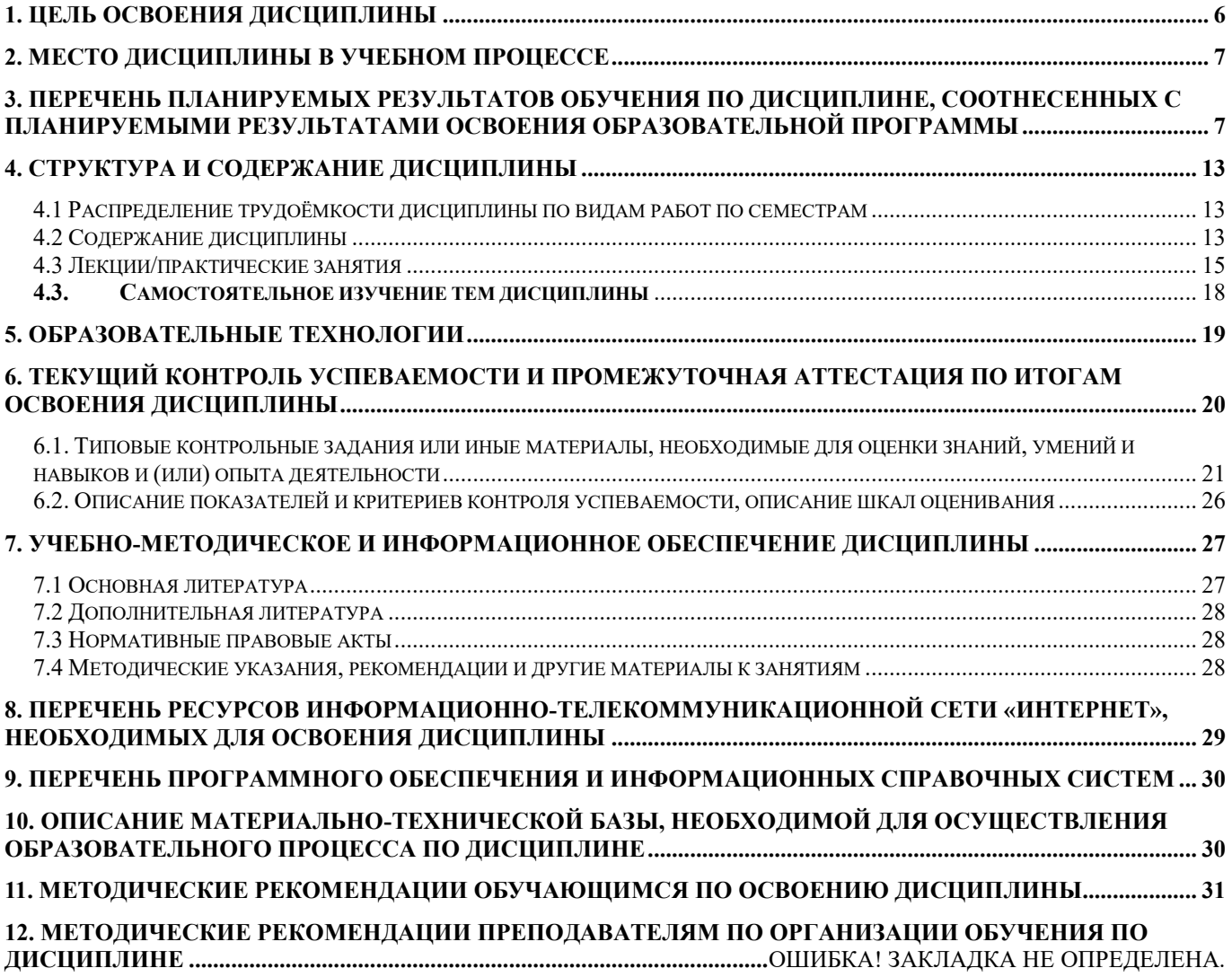

## **Аннотация**

# рабочей программы учебной дисциплины «**Проектирование наземных транспортно-технологических средств**»

для подготовки специалиста по специальности 23.05.01 «Наземные транспортнотехнологические средства», специализации «Технические средства природообустройства и защиты в чрезвычайных ситуациях».

**Цель освоения дисциплины:** в соответствии с компетенциями по дисциплине подготовка квалифицированных кадров в области проектирования наземных транспортно-технологических средств с применением инструментов цифровых технологий, а также формирование и развитие у студентов социально-личностных качеств (ответственности, коммуникативности, целеустремленности, организованности, трудолюбия, общей культуры и др.), позволяющих реализовать сформированные компетенции в профессиональной деятельности.

**Место дисциплины в учебном плане:** дисциплина включена в перечень дисциплин обязательной части учебного плана для подготовки специалистов по специальности 23.05.01 «Наземные транспортно-технологические средства» специализации «Технические средства природообустройства и защиты в чрезвычайных ситуациях».

**Требования к результатам освоения дисциплины:** в результате освоения дисциплины формируются следующие универсальные компетенции: УК-2.1; УК-2.2; УК-2.3; УК-2.4; УК-2.5; УК-3.1; УК-3.2; УК-3.5; ОПК-1.3; ОПК-7.1; ОПК-7.2; ОПК-7.3; ПКос-1.2; ПКос-1.3

**Краткое содержание дисциплины:** введение в конструкторскую и проектную деятельность, основы САПР, особенности проектирования в КОМПАС-3D, особенности проектирования в AutoDesk Inventor, основы прочностного расчета в среде AutoDesk Inventor, проектирование элементов НТТС в КОМПАС-3D, правила оформления чертежей.

**Общая трудоемкость дисциплины** составляет 3 зачетных единиц (108 часов), в том числе 4 ч практической подготовки

**Промежуточный контроль:** экзамен, расчетно-графическая работа.

### 1. Цель освоения дисциплины

<span id="page-5-0"></span>Целью освоения дисциплины «Проектирование наземных транспортно-технологических средств» является формирование у обучающихся компетенций, обеспечивающих подготовку квалифицированных кадров в области технической эксплуатации наземных транспортно-технологических средств, а также формирование и развитие у студентов социально-личностных качеств (ответственности, коммуникативности, целеустремленности, организованности, трудолюбия, общей культуры и др.), позволяющих реализовать сформированные компетенции в профессиональной деятельности.

Целью освоения дисциплины «Проектирование наземных транспортно-технологических средств» является владение иифровыми компетенциями с умением формулировать задачи в области Data Science

### Планирование и организация работы

Иметь навык использования облачных сервисов для хранения и совместного использования файлов

### Сбор данных

Знать основные источники данных в интернете и университетской подписке, относящиеся к данной предметной области

Иметь навык использования интернет-браузеров для поиска информации, относящейся к предметной области

Иметь навык скачивания и/или переноса данных в программную среду для дальнейшего анализа

Уметь использовать библиографические менеджеры для сбора и хранения источников литературы

Иметь навык выгрузки и/или переноса данных в программную среду для дальнейшего анализа

### Подготовка данных

Уметь использовать MS Word и MS Excel на базовом уровне для описания дан-**HPIX** 

### Визуализация данных

Знать базовые принципы визуализации данных в привязке к предметной области

Уметь использовать MS Power Point и MS Excel для построения графиков и диаграмм

Уметь выбирать тип визуализации под конкретную профессиональную задачу Уметь использовать Excel на базовом уровне для построения графиков и диа-

грамм

**KOB** 

### Интерпретация и подготовка отчетов

Уметь использовать PowerPoint и EndNote для подготовки презентаций

Уметь использовать библиографические менеджеры для цитирования источни-

6

### **2. Место дисциплины в учебном процессе**

<span id="page-6-0"></span>Дисциплина «Проектирование наземных транспортно-технологических средств» относится к обязательной части Блока 1 «Дисциплины (модули)» учебного плана.

Дисциплина «Проектирование наземных транспортно-технологических средств» реализуется в соответствии с требованиями ФГОС ВО, профессиональным стандартом 31.004 «Специалист по мехатронным системам автомобиля», 33.005 «Специалист по техническому диагностированию и контролю технического состояния автотранспортных средств при периодическом техническом осмотре», 40.053 «Специалист по организации постпродажного обслуживания и сервиса, ОПОП ВО и Учебного плана по специальности 23.05.01 «Наземные транспортно-технологические средства» специализации «Технические средства природообустройства и защиты в чрезвычайных ситуациях».

Дисциплина «Проектирование наземных транспортно-технологических средств» является обязательной в учебном плане для подготовки специалистов по специальности 23.05.01 «Наземные транспортно-технологические средства» специализации «Технические средства природообустройства и защиты в чрезвычайных ситуациях».

Особенностью дисциплины является получение практических навыков в области проектирования НТТС с использованием цифровых технологий и современных САПР.

Рабочая программа дисциплины «Проектирование наземных транспортно-технологических средств» для инвалидов и лиц с ограниченными возможностями здоровья разрабатывается индивидуально с учетом особенностей психофизического развития, индивидуальных возможностей и состояния здоровья таких обучающихся.

### <span id="page-6-1"></span>**3. Перечень планируемых результатов обучения по дисциплине, соотнесенных с планируемыми результатами освоения образовательной программы**

В результате освоения дисциплины «Проектирование наземных транспортнотехнологических средств» у обучающихся формируются следующие общепрофессиональные и профессиональные компетенции. Образовательные результаты освоения дисциплины обучающимся, представлены в таблице 1.

# Таблица 1

# Требования к результатам освоения учебной дисциплины

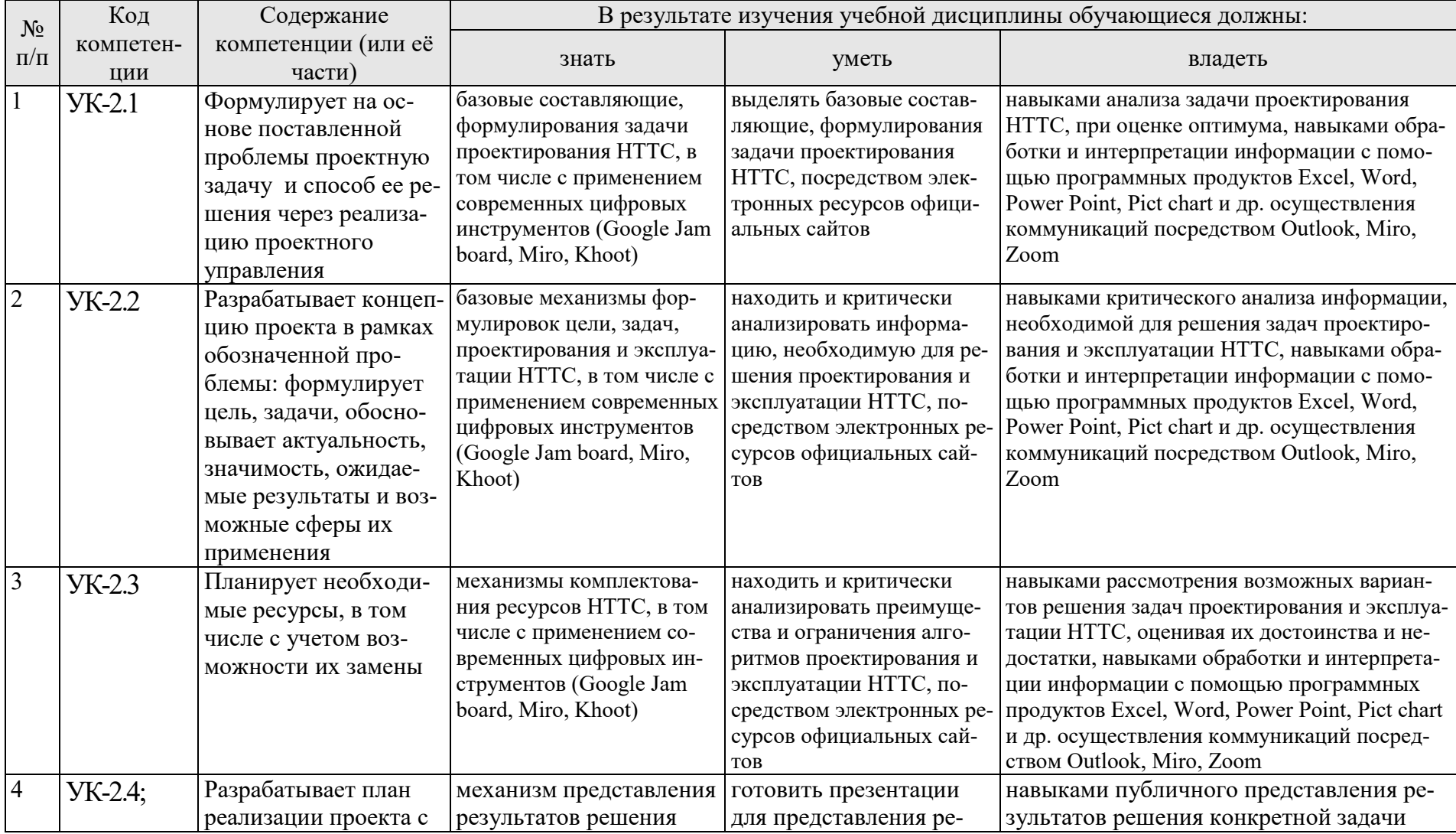

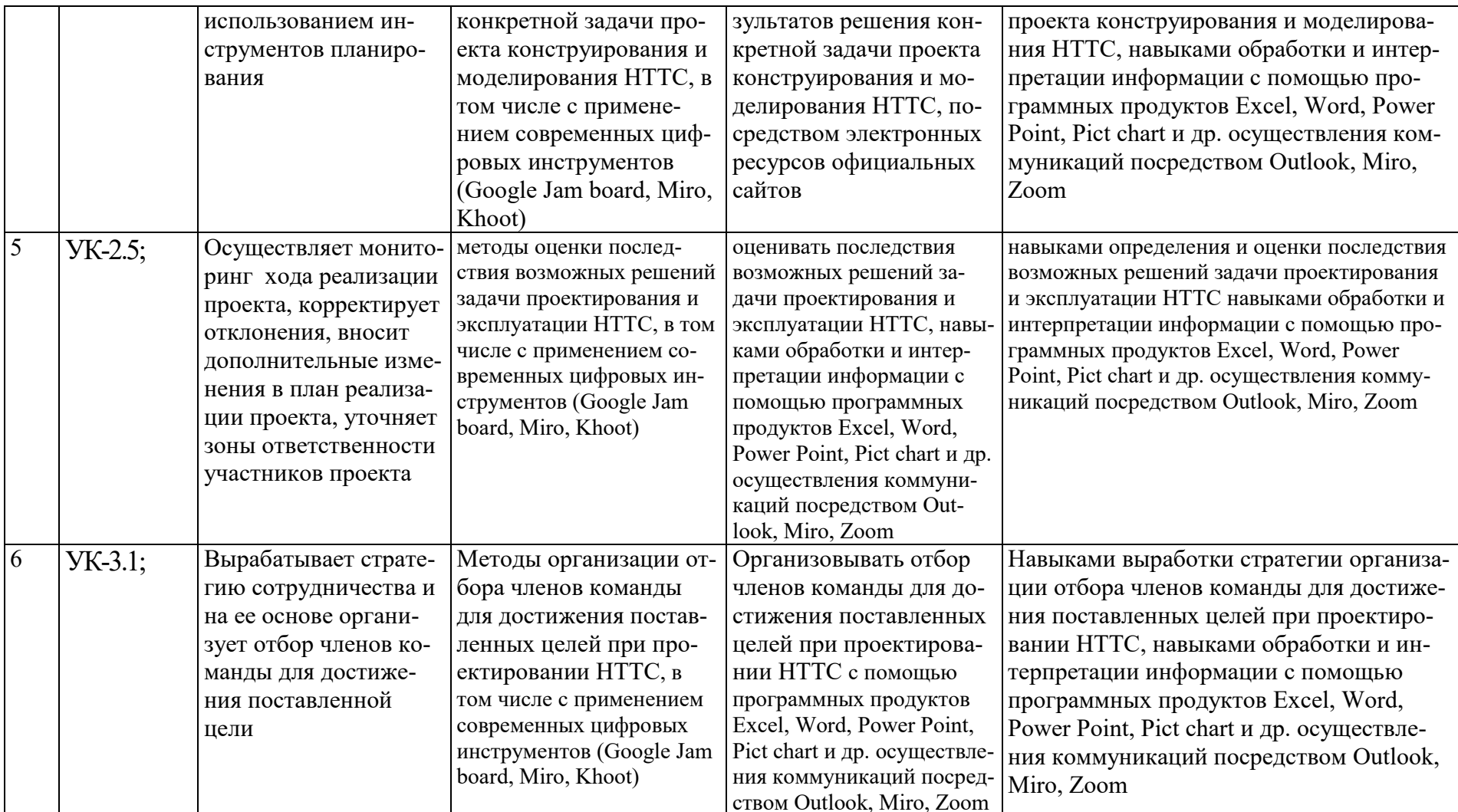

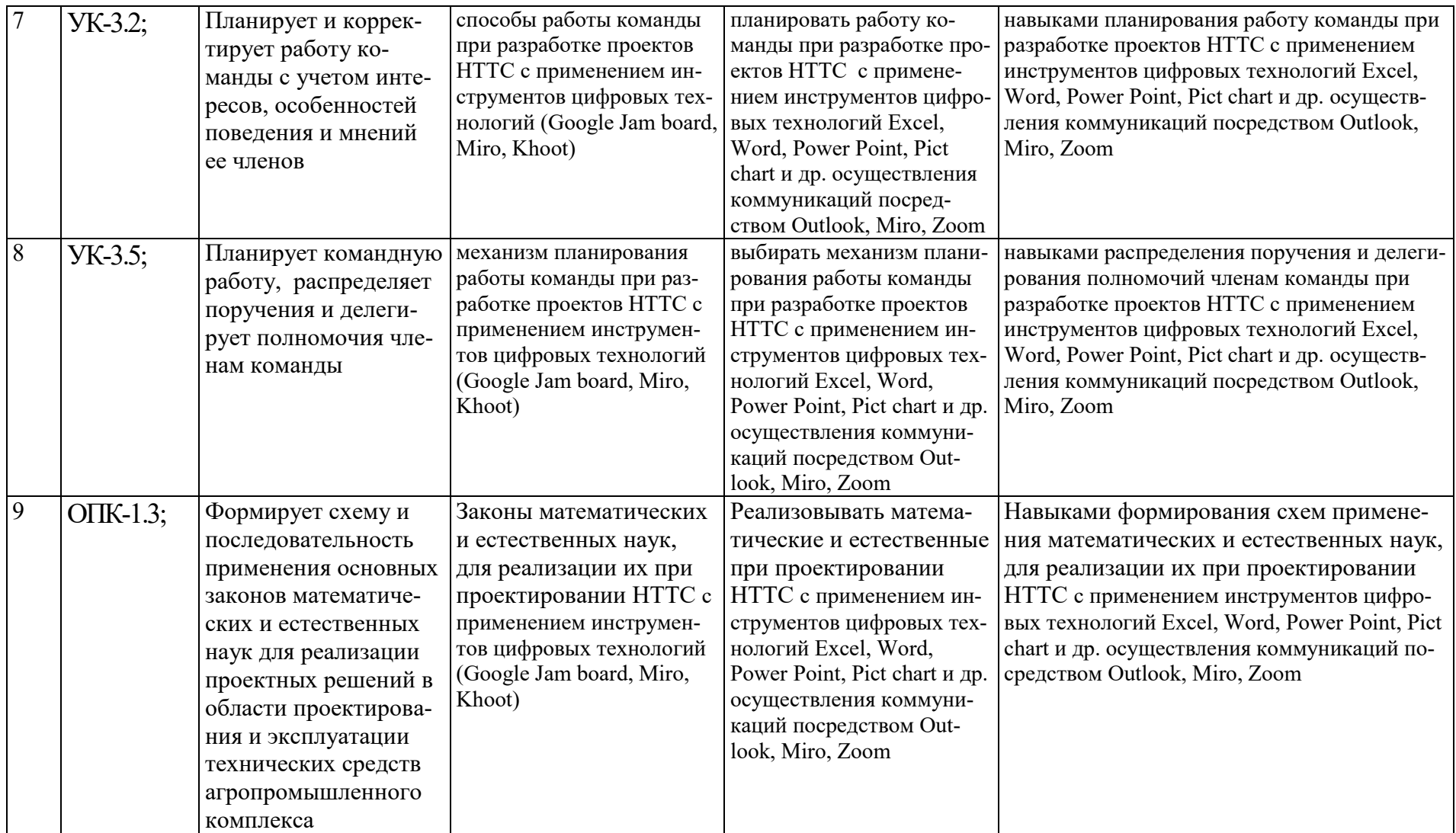

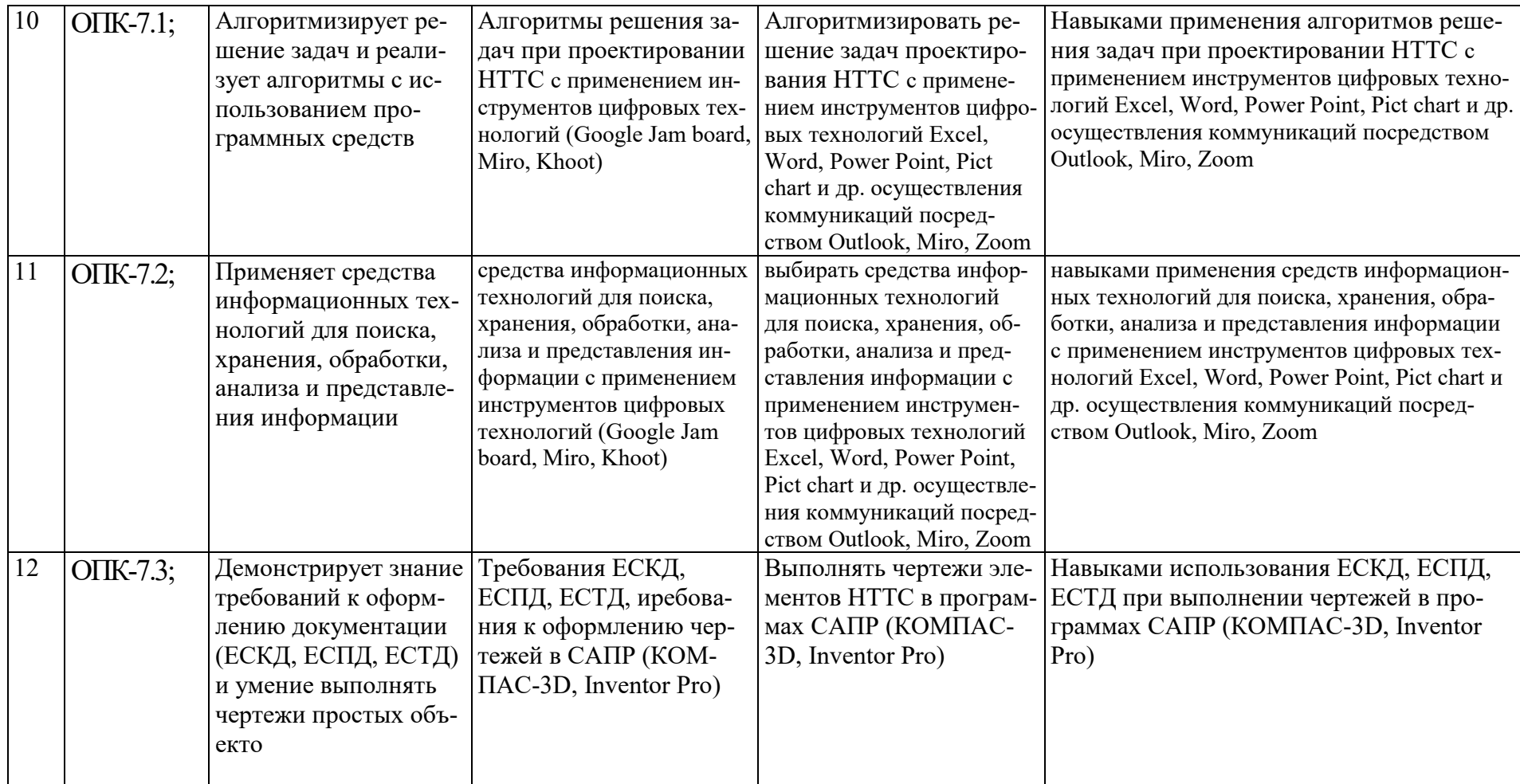

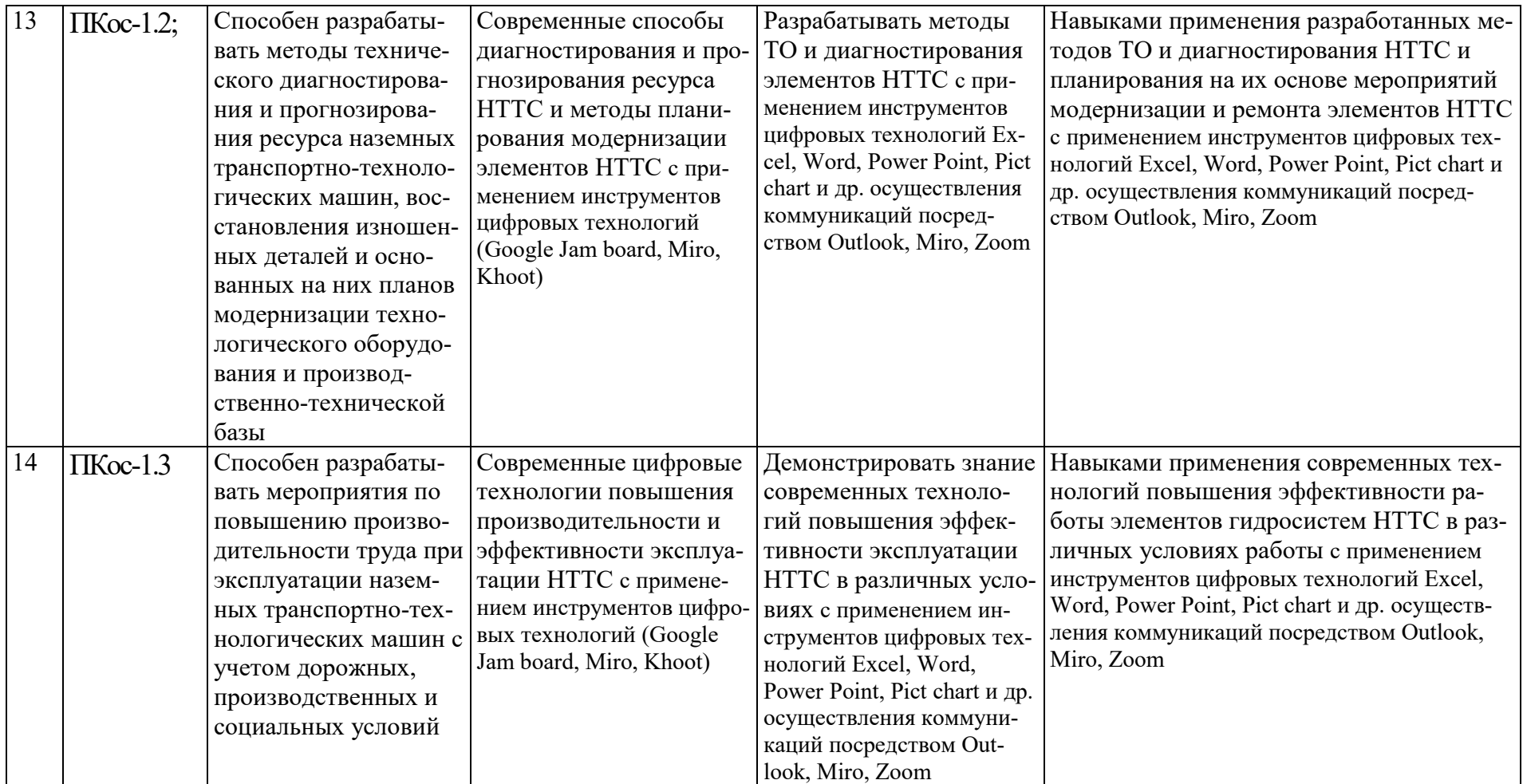

### **4. Структура и содержание дисциплины**

<span id="page-12-0"></span>Дисциплина «Проектирование наземных транспортно-технологических средств» в соответствии с действующим Учебным планом изучается на четвертом курсе в седьмом семестре на кафедре «Технический сервис машин и оборудования».

### **4.1 Распределение трудоёмкости дисциплины по видам работ по семестрам**

<span id="page-12-1"></span>Общая трудоёмкость дисциплины составляет 3 зачётные единицы (108 академических часа), их распределение по видам работ семестрам представлено в таблице 2.

Таблина 2.

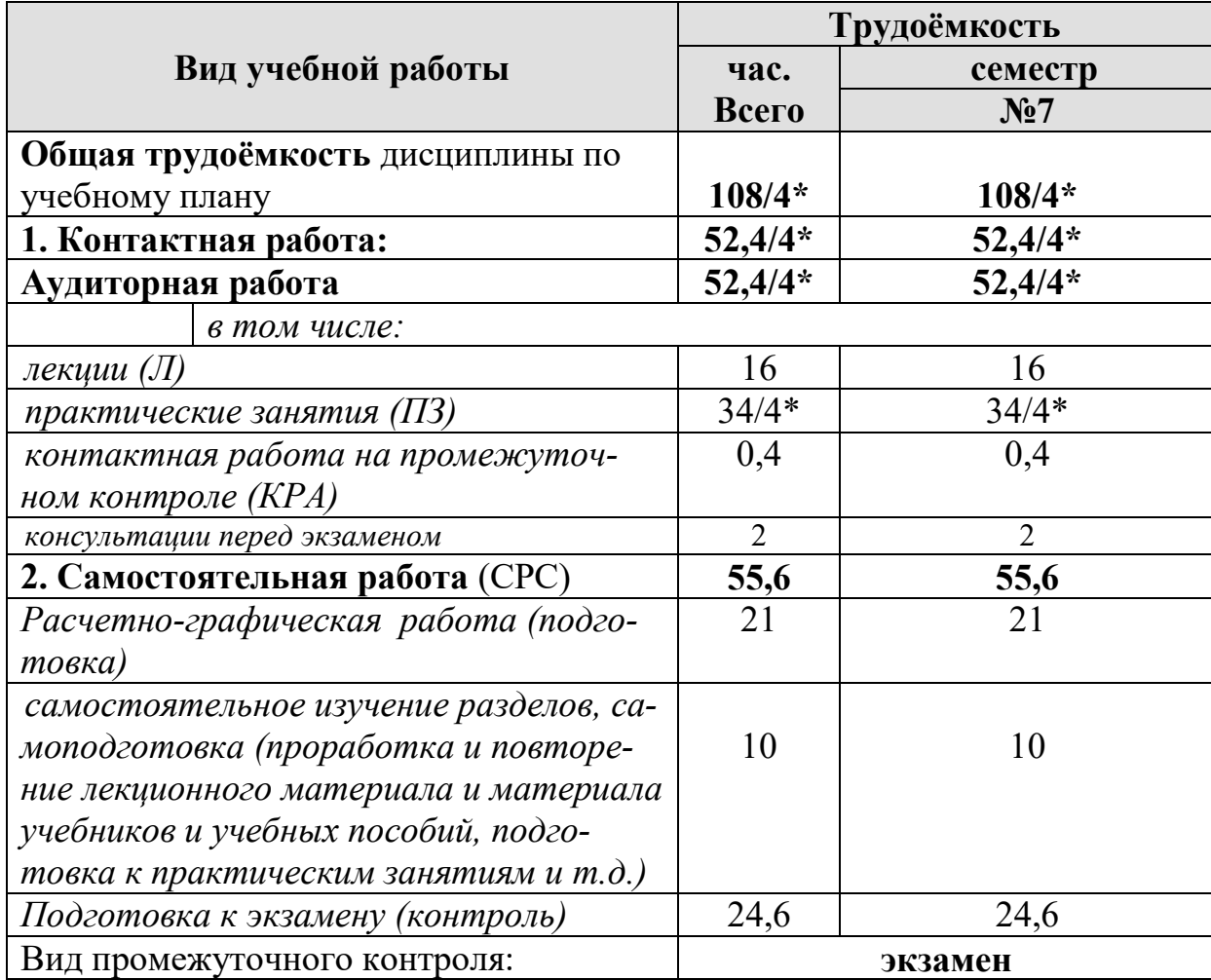

## **Распределение трудоёмкости дисциплины по видам работ**

### **4.2 Содержание дисциплины**

<span id="page-12-2"></span>Дисциплина «Проектирование наземных транспортно-технологических средств» включает в себя два раздела для аудиторного и самостоятельного изучения.

Тематический план дисциплины представлен в таблице 3.

### **ОЧНАЯ ФОРМА ОБУЧЕНИЯ**

### Таблина 3.

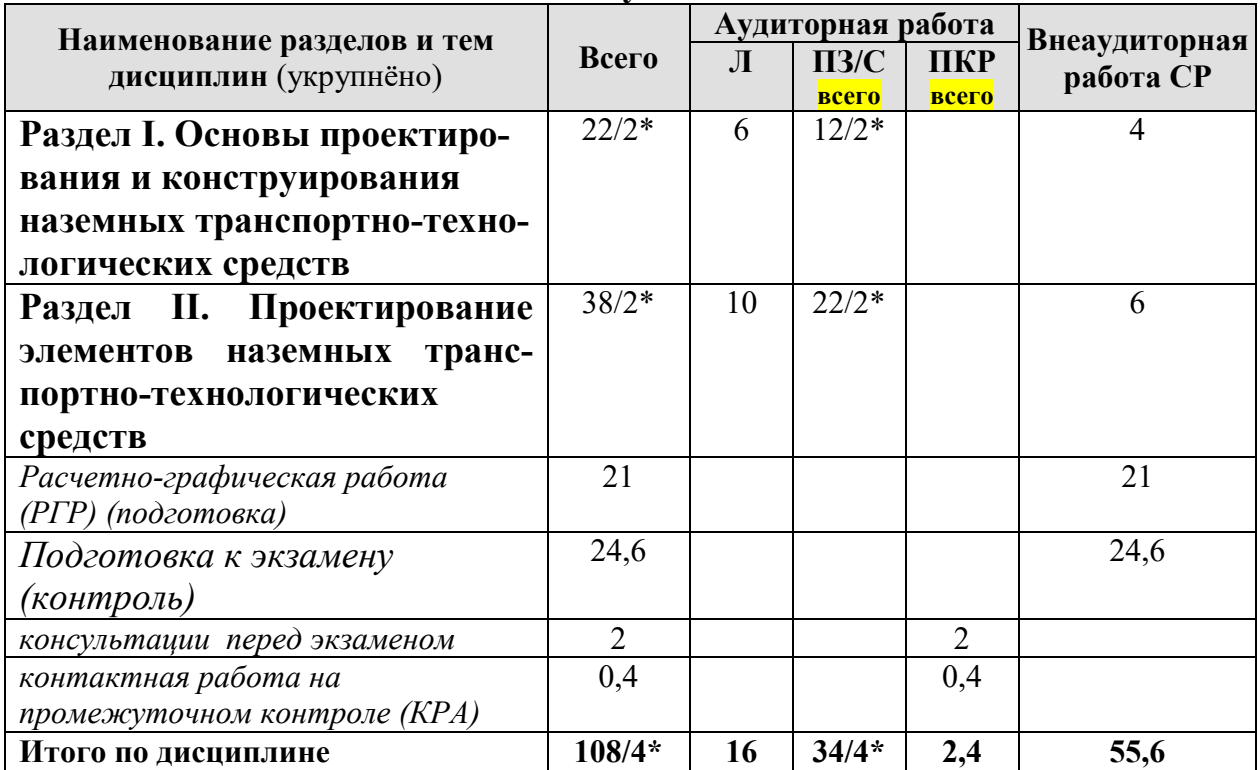

#### **Тематический план учебной дисциплины**

### **Содержание тем дисциплины**

### **Раздел I. Основы проектирования и конструирования наземных транспортно-технологических средств**

### *Тема 1.1. Введение. Конструкции современных наземных транспортно-технологических средств*

Введение. Обзор современных наземных транспортно-технологических средств. Классификация наземных транспортно-технологических средств. Особенности конструкций наземных транспортно-технологических средств. Программы для проектирования конструкций наземных транспортно-технологических средств.

### *Тема 1.2. Особенности проектирования наземных транспортно-технологических средств в КОМПАС-3D*

Основы программы КОМПАС-3D. Основные функции 2D проектирования в КОМПАС-3D. Основные функции 3D моделирования в КОМПАС-3D.

### *Тема 1.3. Особенности проектирования наземных транспортно-технологических средств в AutoDesk Inventor*

Основы программы AutoDesk Inventor. Основные функции 2D проектирования в AutoDesk Inventor. Основные функции 3D моделирования в AutoDesk Inventor. Особенности прочностных расчетов в среде AutoDesk Inventor.

**Раздел II. Проектирование элементов наземных транспортно-технологических средств в КОМПАС-3D**

# *Тема 2.1. Проектирование простых деталей и сборочных единиц наземных транспортно-технологических средств в КОМПАС-3D*

Проектирование валов и осей. Проектирование втулок. Создание резьбовых соединений. Проектирование корпусных деталей. Проектирование звездочек. Проектирование зубчатых колес и создание зубчатых передач. Проектирование деталей из листового материала. Работа с элементами библиотеки компонентов в КОМПАС-3D.

# *Тема 2.2. Проектирование элементов конструкций наземных транспортно-технологических средств в КОМПАС-3D*

Проектирование элементов конструкции мелиоративных машин. Проектирование элементов конструкций строительных машин. Проектирование элементов конструкции машин для земляных работ. Проектирование элементов конструкции подъемно-транспортных машин и механизмов.

### *Тема 2.3. Проектирование рабочего оборудования наземных транспортнотехнологических средств в КОМПАС-3D*

Разновидности рабочего оборудования наземных транспортно-технологических средств. Проектирование рабочего оборудования траншейных экскаваторов. Проектирование ковшей экскаваторов и погрузчиков. Проектирование отвалов бульдозеров, автогрейдеров и коммунальных машин. Проектирование оснастки для подъемно-транспортных машин. Проектирование рабочего оборудования для разрушения зданий и сооружений.

# **4.3 Лекции/практические занятия**

Таблица 4

### <span id="page-14-0"></span>**Содержание лекций/практические занятия и контрольные мероприятия**

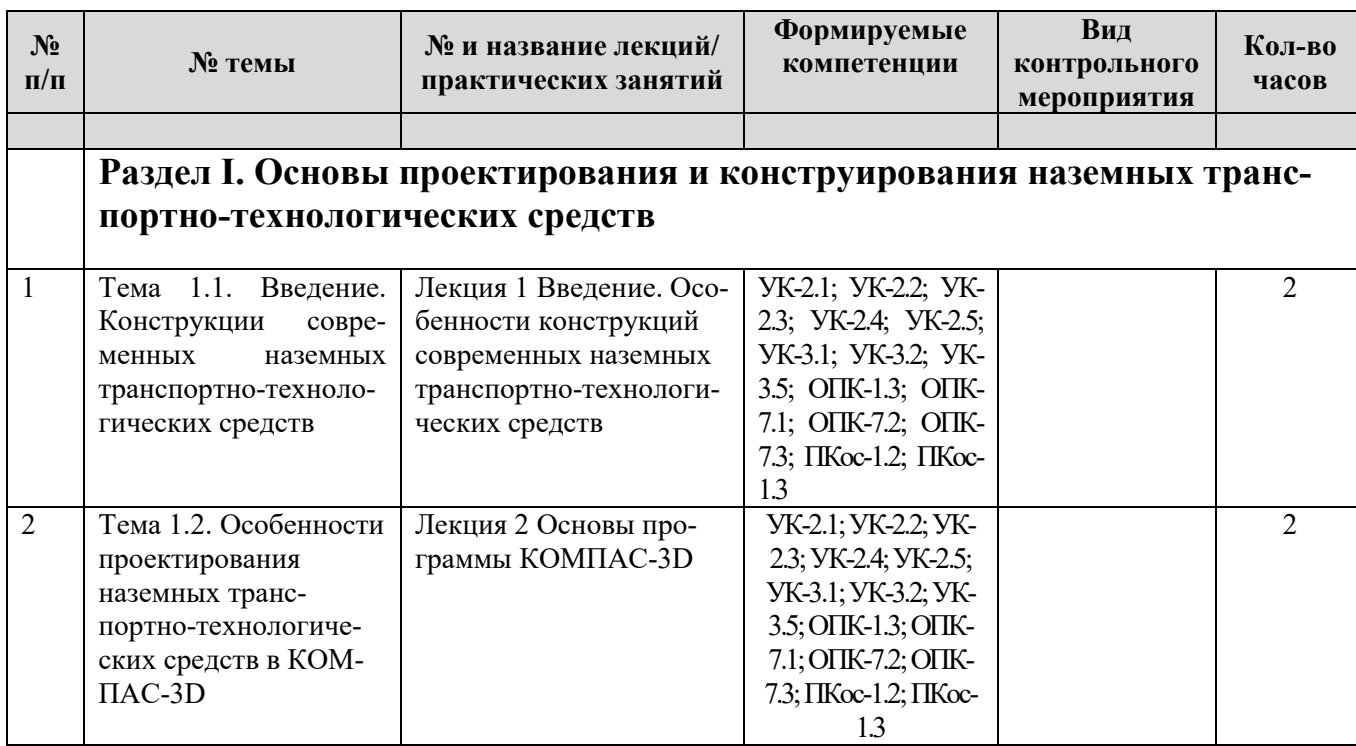

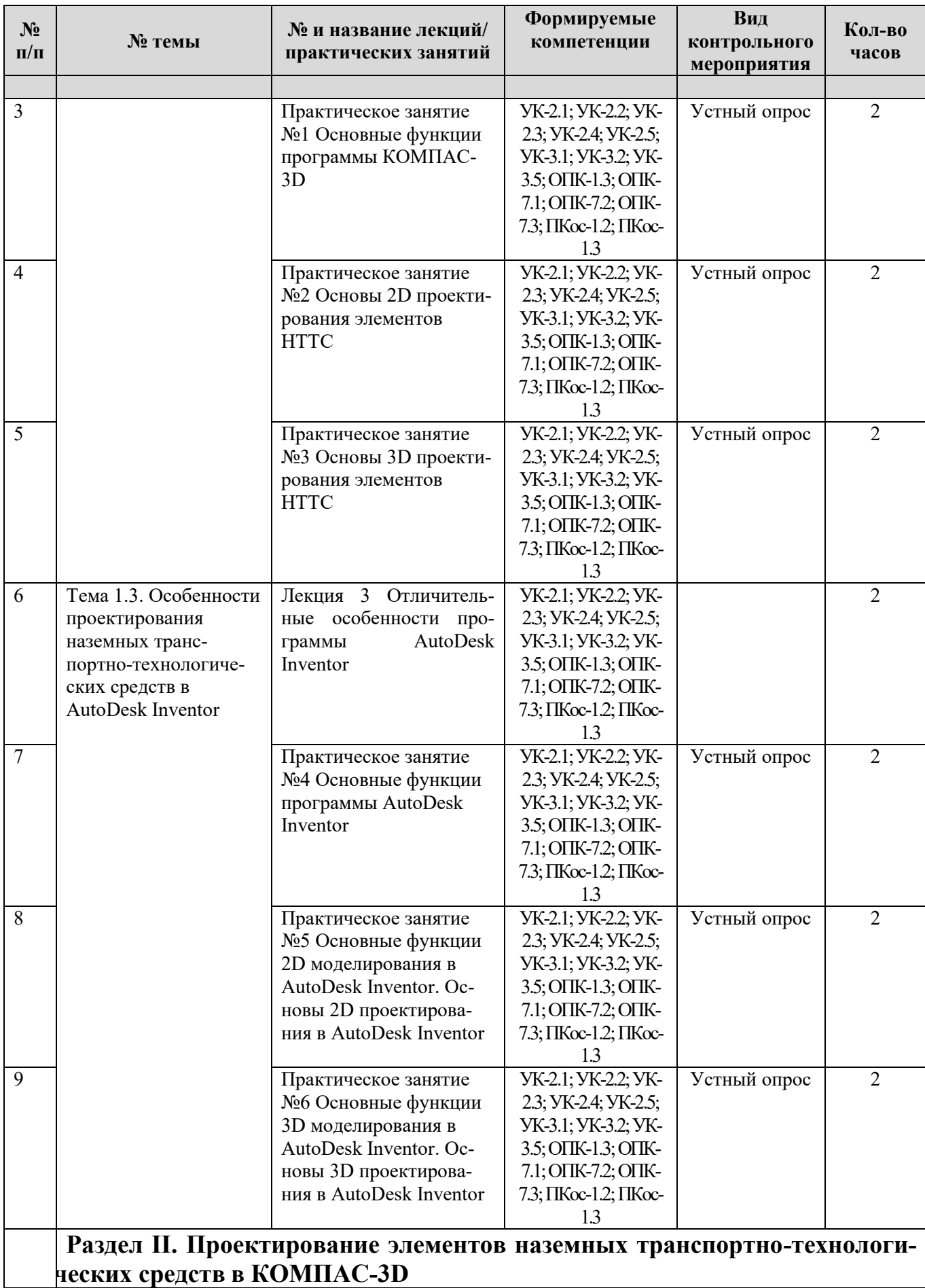

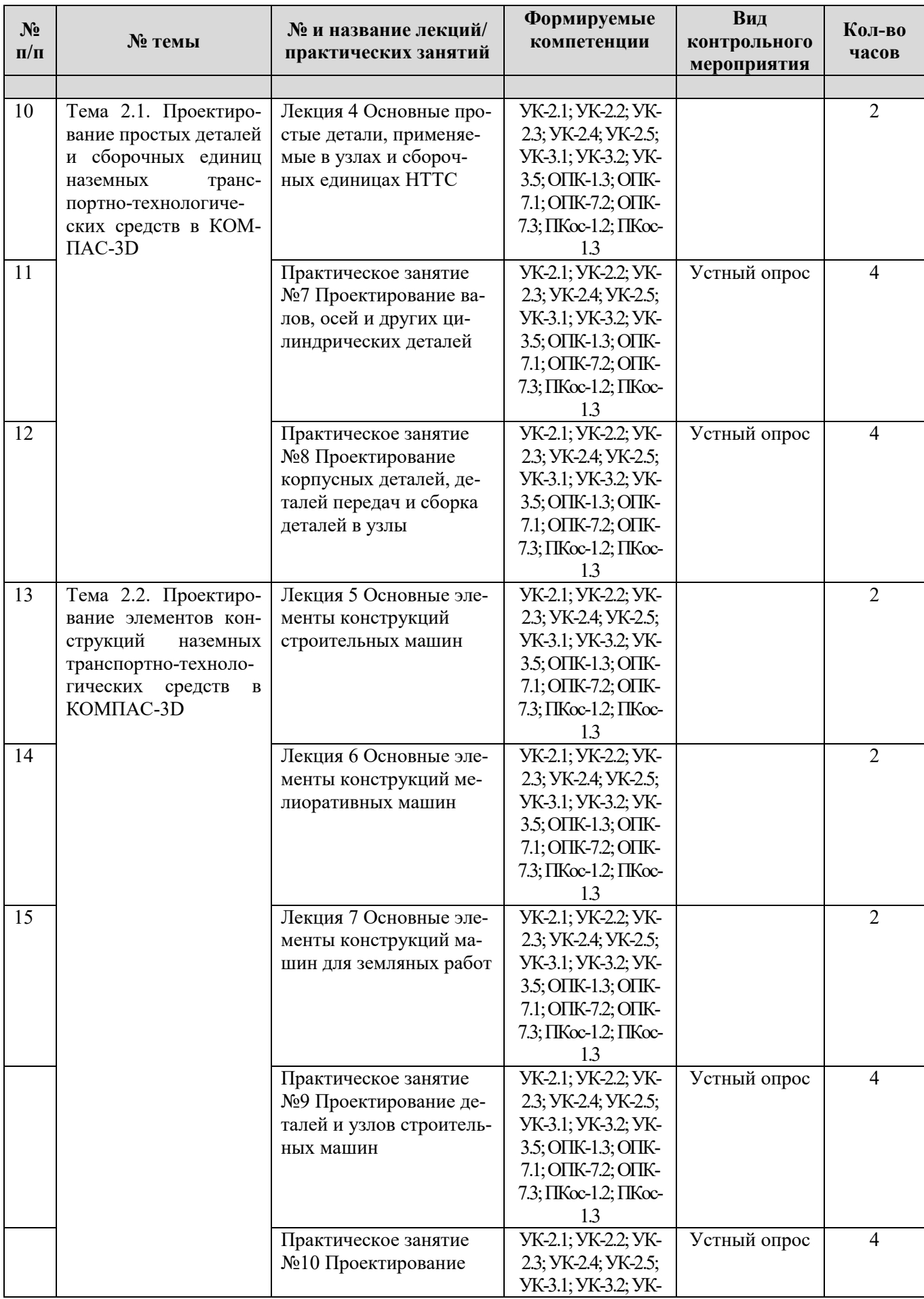

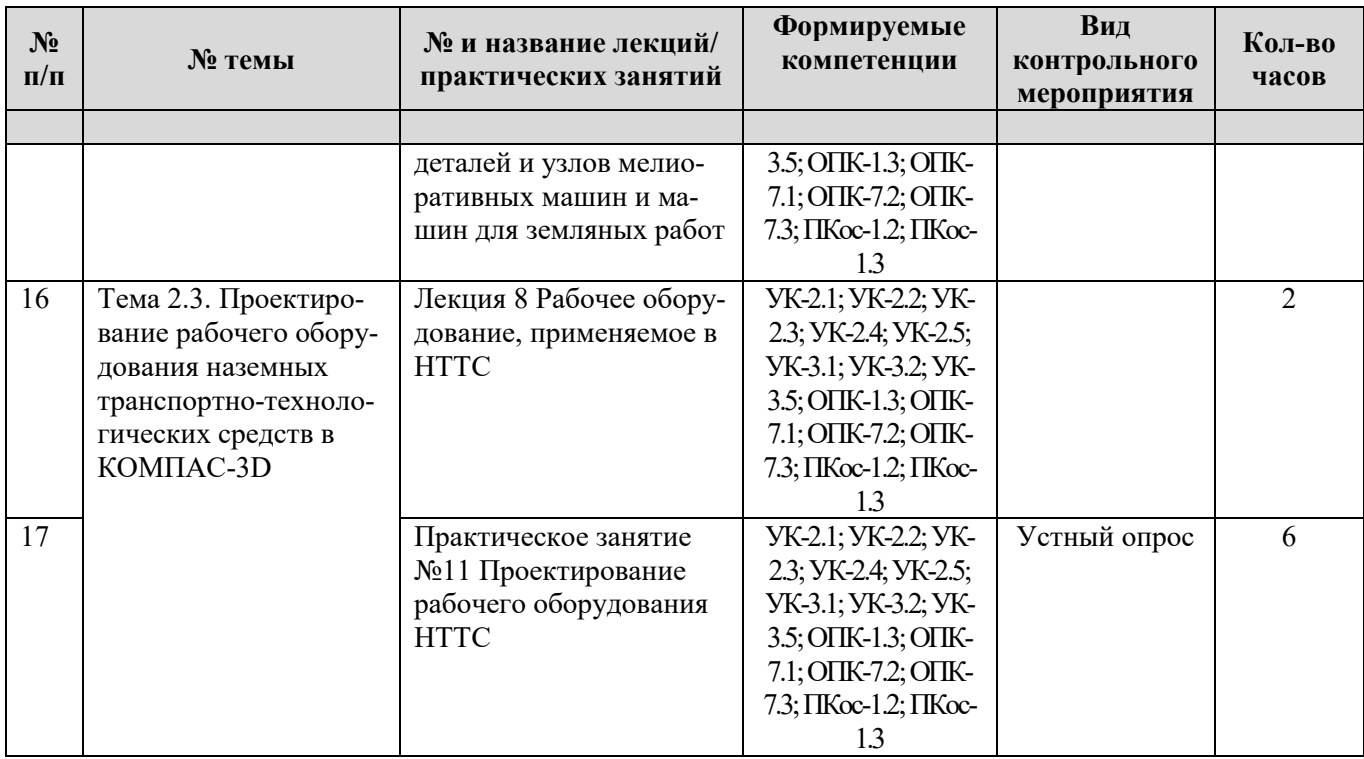

# **4.3. Самостоятельное изучение тем дисциплины**

# Таблица 5

# <span id="page-17-0"></span>**Перечень вопросов для самостоятельного изучения дисциплины**

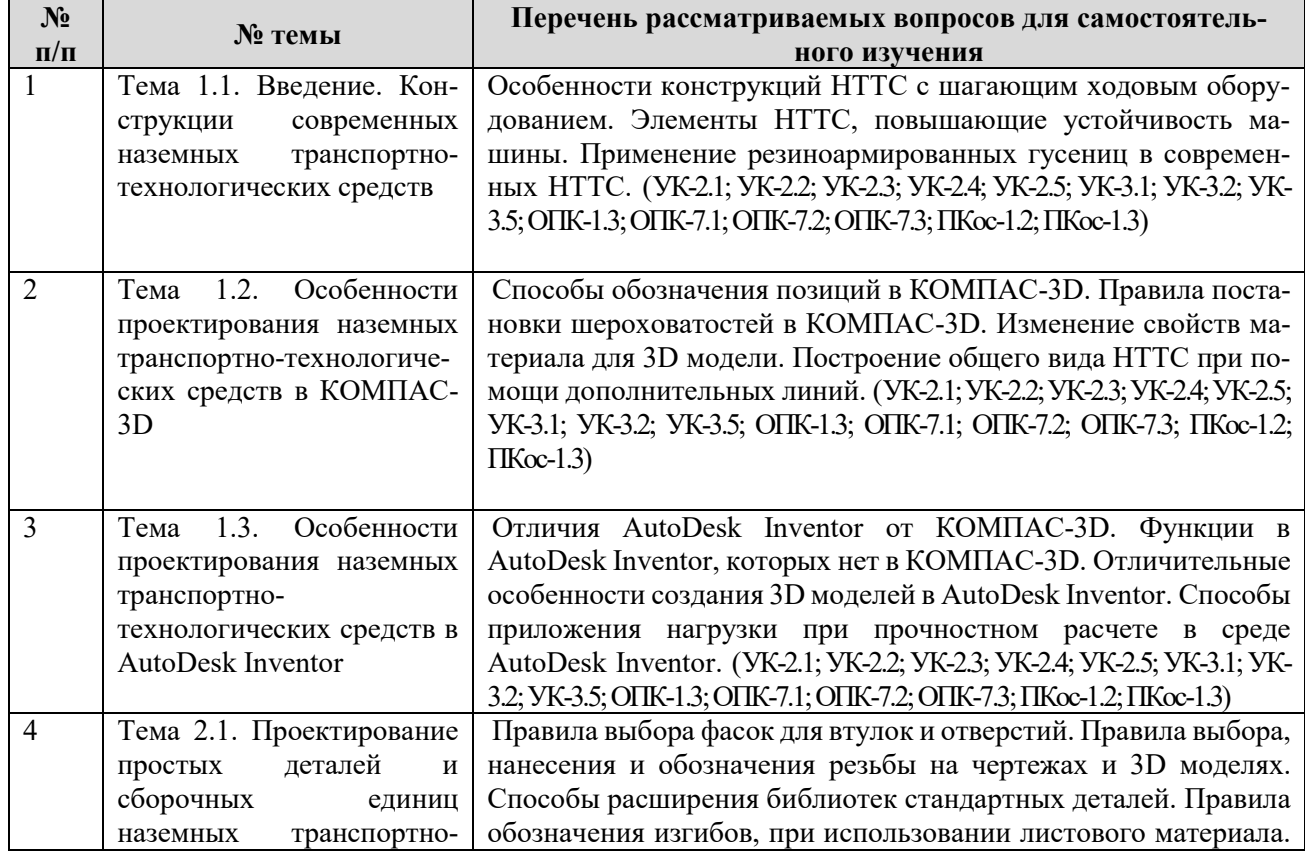

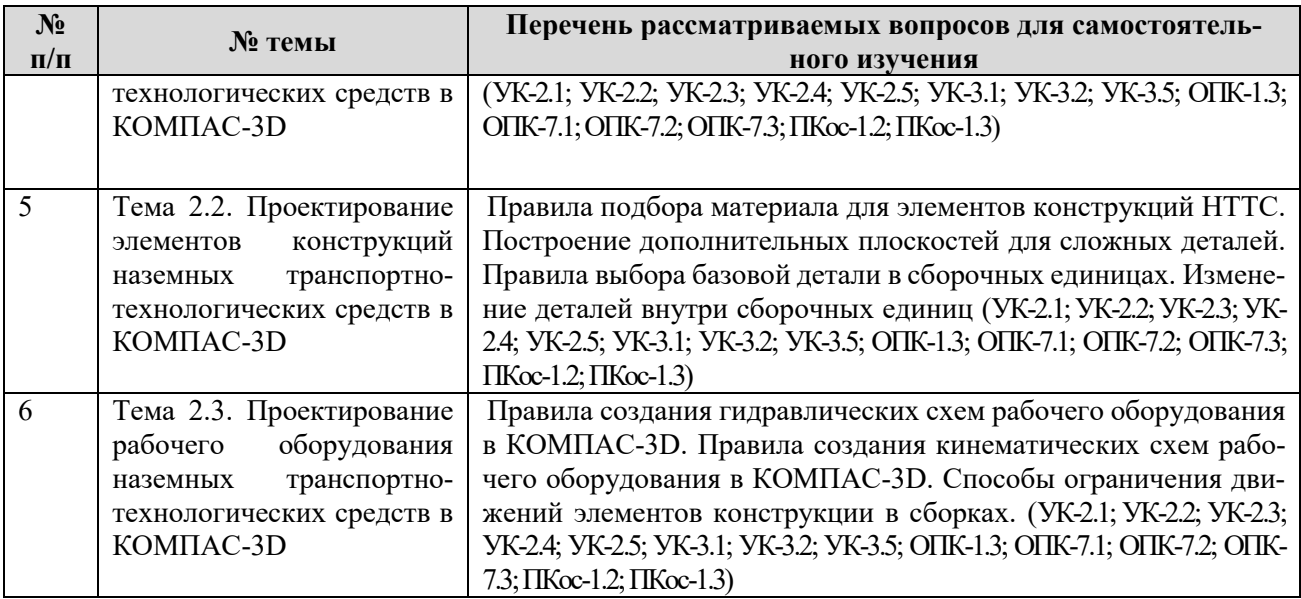

### **5. Образовательные технологии**

<span id="page-18-0"></span>В учебном процессе предполагается использовать компьютерную технику и специальные программные средства для аудиторного обучения и самостоятельного изучения отдельных разделов дисциплины.

Современные образовательные технологии:

Формат проведения занятий•

Применение problem-based learningк пулу дисциплины

Learningbycontinuous doing (обучение на базе сквозных кейсов)•

Learningbycontinuous collaboration (задания выполняются в командах)•

Learningbycontinuous testing (тестирование до -во время курса -после) Технические средства•

Облачные сервисы (Google Drive, Dropbox, Яндекс диск)•

Сервисы для командной работы (Trello,Miro, MS Teams, Google Docs, Google Sheets)•

Перечень информационно-коммуникационных технологий для демонстрации на занятиях представлен в таблице 6. При изучении дисциплины «Проектирование наземных транспортно-технологических средств» используются формы обучения:

*- активные образовательные технологии (АОТ):*подготовка и защита курсовой работы; участие в научных конференциях; самостоятельная работа; работа

с информационными ресурсами.

*- интерактивные образовательные технологии (ИОТ):* компьютерные симуляции, дискуссионные, деловые и ролевые игры, разбор конкретных ситуаций, рефлексивные технологии, психологические и иные тренинги и т.п.

Таблица 6

### **Применение активных и интерактивных образовательных технологий**

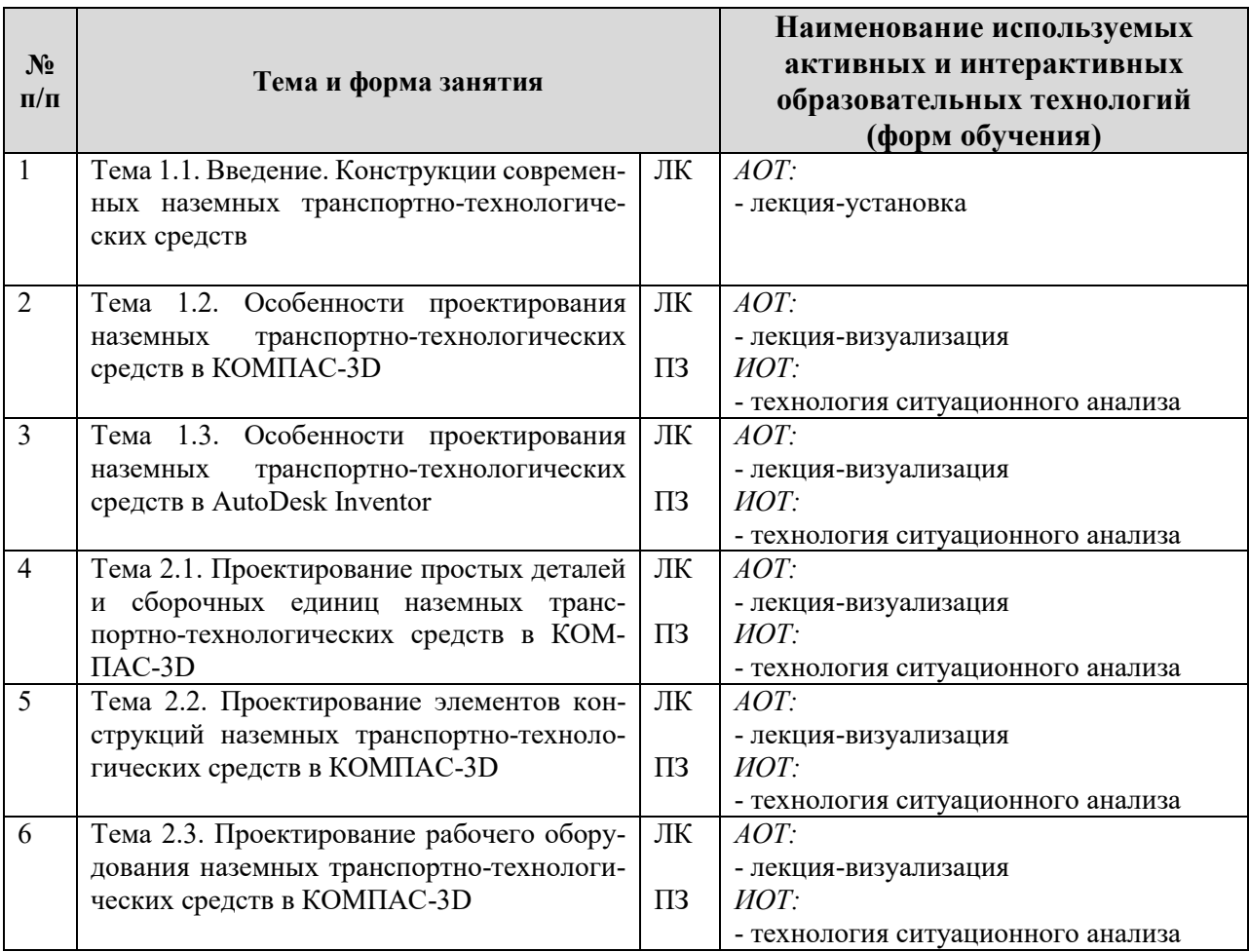

### <span id="page-19-0"></span>**6. Текущий контроль успеваемости и промежуточная аттестация по итогам освоения дисциплины**

При изучении разделов дисциплины «Проектирование наземных транспортно-технологических средств» в течение семестра используются следующие виды контроля:

- текущий,

- промежуточный.

**Текущий контроль**: успеваемости студентов осуществляется в процессе освоения дисциплины в форме контроля посещаемости студентами лекционных и практических занятий; с помощью опроса по теме лекционного и практических занятий; оценки самостоятельной работы студентов по подготовке к лекционным и практическим занятиям, а также по выполнению расчетно-графической работы.

**Промежуточный контроль знаний:** проводится в форме контроля по дисциплине – экзамен, защита расчетно-графической работы.

### <span id="page-20-0"></span>6.1. Типовые контрольные задания или иные материалы, необходимые для оценки знаний, умений и навыков и (или) опыта деятельности

### 1) Реализуемые цифровые компетенции:

Сквозными технологиями цифровой экономики являются большие данные (реестры каталог АТС, 3Ч и материалов), системы распределённого реестра (блокчейн) сервисы по гарантийным обязательствам ТС, новые производственные технологии, робототехника, сенсорика, беспроводная связь (электронные модули управления)

### Типы данных:

открытые данные, графические, текстовые, числовые

При изучении дисциплины «Проектирование наземных транспортно-технологических средств» учебным планом предусмотрено выполнение расчетнографической работы.

Целью выполнения расчетно-графической работы является закрепление и углубление знаний по дисциплине «Проектирование наземных транспортнотехнологических средств», развитие у студентов навыков технологического проектирования отдельных деталей, узлов и агрегатов НТТС, предназначенных для представления на производстве НТТС.

Расчетно-графическая работа содержит:

- пояснительную записку, включающую описание конструкции выбранного наземного транспортно-технологического средства, расчет основных параметров.

- графическую часть из 2-х листов чертежей формата А-1 с общим видом НТТС и чертежа 3D модели узла машины или рабочего оборудования.

Расчетно-графическая работа выполняется на тему "Модернизация конструкции наземных транспортно-технологических машин" или "Модернизация рабочего оборудования технологических машин". Варианты для выполнения расчетно-графической работы выдаются индивидуально каждому обучающемуся в виде наименования технологической машины или оборудования

. Студенты опираются на изученный теоретический материал и навыки, приобретенные на практических занятиях, и самостоятельно работают над выполнением расчетно-графической работы.

Расчетно-графическая работа, выполняемая по первой теме, предполагает разработку чертежа общего вида машины, 3D модели модернизируемого узла или детали и ее чертежа. Расчетно-пояснительная записка должна включать следующие пункты:

Введение.

- 1. Описание назначения машины.
- 2. Классификация данного типа НТТС.

3. Расчет основных характеристик технологической машины.

*4. Обоснование решения по модернизации детали или узла.*

*5. Расчет основных характеристик машины с учетом модернизации.*

*6. Расчет срока окупаемости модернизации.*

*Заключение.*

Расчетно-графическая работа, выполняемая по второй теме, предполагает разработку чертежа общего вида рабочего оборудования с рабочей зоной, 3D модернизируемого элемента оборудования и его чертеж. Расчетно-пояснительная записка должна включать следующие пункты:

*Введение.*

*1. Назначение рабочего оборудования.*

*2. Классификация рабочего оборудования и его производители.*

*3. Анализ технологичности конструкции оборудования.*

*4. Обоснование необходимости модернизации элемента этого оборудования.*

*5. Сравнение параметров рабочего оборудования до и после модернизации. 6. Расчет срока окупаемости модернизации рабочего оборудования .*

*Заключение.*

*Список литературы*

*Приложения*

- включает в себя справочные таблицы, схемы, фотографии и прочие данные, дополняющие изложенный в основной части материал.

Объем пояснительной записки - до 20 стр. формата А4, шрифт 14 Times New Roman, полуторный интервал.

При выполнении расчетно-графической работы студент изучает задание, намечает общий план решения, а затем выполняет отдельные пункты задания.

### **Критерии оценивания выполнения расчетно-графической работы**

Таблица 7

| Оценка                                                 | Критерии оценивания                                             |
|--------------------------------------------------------|-----------------------------------------------------------------|
| Высокиий уро-<br>вень $\langle 5 \rangle$<br>(отлично) | оценку «отлично» заслуживает студент, в том случае если работа  |
|                                                        | оформлена, содержит подробное описание всех разделов работы;    |
|                                                        | выполнены все задания. Представлена в форме пояснительной за-   |
|                                                        | писки, содержит расчеты в соответствующих таблицах, графиче-    |
|                                                        | ские зависимости и рисунки. Студент четко и без ошибок ответил  |
|                                                        | на все контрольные вопросы преподавателя                        |
|                                                        | оценку «хорошо» заслуживает студент, практически полностью вы-  |
| Средний уровень                                        | полнил работу, содержит описание разделов работы; выполнены     |
| $\langle 4 \rangle$                                    | все задания. Представлена в форме пояснительной записки, содер- |
| (хорошо)                                               | жит расчеты в соответствующих таблицах, графические зависимо-   |
|                                                        | сти и рисунки. Студент четко и без ошибок ответил на все кон-   |
|                                                        | трольные вопросы преподавателя                                  |
|                                                        | оценку «удовлетворительно» заслуживает студент, частично с      |
| Пороговый уро-                                         | пробелами работа оформлена, описание разделов работы не полное. |
| вень «3» (удовле-                                      | Представлена в форме пояснительной записки, некоторые расчеты   |
| творительно)                                           | не оформлены в соответствующих таблицах, графические зависи-    |
|                                                        | мости и рисунки. Студент затрудняется с ответами.               |
|                                                        |                                                                 |

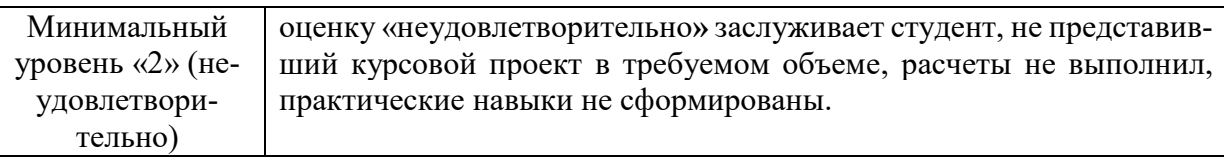

## **2) Перечень вопросов к устному опросу**

*Практическое занятие №1 Основные функции программы КОМПАС-3D*

- 1. Виды линий в КОМПАС-3D?
- 2. Как создать свой тип линии в КОМПАС-3D?
- 4. Свойства дополнительных линий в КОМПАС-3D?
- 5. Как поменять формат листа чертежа?

*Практическое занятие №2 Основы 2D проектирования элементов НТТС* 

- 1. Правила заполнения основной надписи.
- 2. Правила постановки осевых линий.
- 3. Правила расстановки размеров.
- 4. Как на чертеже поставить неуказанную шероховатость?

*Практическое занятие №3 Основы 3D проектирования элементов НТТС* 

- 1. С чего начинается создание 3D модели?
- 2. Что такое базовая деталь?
- 3. Как создать дополнительную плоскость на поверхности детали?
- 4. Как ограничить перемещение деталей в сборках?

*Практическое занятие №4 Основные функции программы AutoDesk Inventor*

- 1. Отличие функционала AutoDesk Inventor от функционала КОМПАС-3D?
- 2. Как создать проект в AutoDesk Inventor?
- 3. Как создать спецификацию в AutoDesk Inventor?

4. Перечислите основные, гостовские масштабы, которые можно применять в чертежах?

*Практическое занятие №5 Основные функции 2D моделирования в AutoDesk Inventor. Основы 2D проектирования в AutoDesk Inventor*

- 1. Способы постановки осевых линий в AutoDesk Inventor?
- 2. Особенности постановки размеров в AutoDesk Inventor?
- 3. Как сделать местный разрез?
- 4. Как изменить рамку основной надписи?

## *Практическое занятие №6 Основные функции 3D моделирования в AutoDesk Inventor. Основы 3D проектирования в AutoDesk Inventor*

1. Как выбрать нужную плоскость для создания эскиза будущей 3D модели?

2. Как выбрать материал для 3D модели?

3. Как выполнить прочностной расчет в среде AutoDesk Inventor?

4. Перечислите способы приложения нагрузки к детали при прочностном расчете?.

*Практическое занятие №7 Проектирование валов, осей и других цилиндрических деталей*

- 1. Перечислите способы создания цилиндрических деталей?
- 2. Как поставить фаски?
- 3. Как сделать резьбу?
- 4. Как сделать паз для шпонки на поверхности вала?

*Практическое занятие №8 Проектирование корпусных деталей, деталей передач и сборка деталей в узлы*

- 1. Как сделать зубчатое зацепление?
- 2. Как добавить деталь в сборку?
- 3. Как добавить в сборку стандартное изделие из библиотеки?
- 4. Как перенести 3D модель на 2D чертеж?

*Практическое занятие №9 Проектирование деталей и узлов строительных машин*

- 1. Как проверить пересекаются ли детали в сборке узда?
- 2. Как выбрать базовую деталь для сборки?
- 3. Назовите рациональные методы сопряжения деталей вашей сборки?
- 4. Правила нумерации деталей в сборках.

*Практическое занятие №10 Проектирование деталей и узлов мелиоративных машин и машин для земляных работ*

- 1. Правила построение 3D моделей сложной формы по траектории?
- 2. Как редактировать деталь внутри сборки узла?
- 3. Как визуализировать сборочную единицу НТТС?
- 4. Как задать свойства материала?

### *Практическое занятие №11 Проектирование рабочего оборудования НТТС*

1. Перечислите особенности проектирования рабочего оборудования?

2. Правила написания технического задания на разработку рабочего оборудования?

3. Как деталь в сборке установить под углом?

4. Способы импорта и экспорта деталей и сборочных единиц из КОМПАС-3D в другие программы и наоборот?

Критерии оценивания устного опроса проводится по системе полноты ответа: «ответ полный», «ответ не полный» представлены в таблица 8.

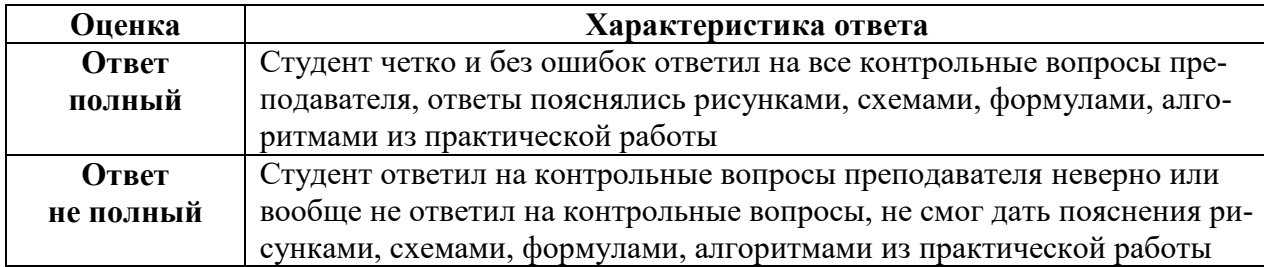

## **3) Перечень вопросов, выносимых на промежуточную аттестацию**

- 1. Что такое система автоматизированного проектирования (САПР)?
- 2. Классификация САПР.
- 3. Особенности программы КОМПАС-3D.
- 4. Особенности программы AutoDesk Inventor.
- 5. Перечислите этапы проектирования.
- 6. Структура технического задания.
- 7. Что такое ЕСКД?
- 8. Что такое спецификация?
- 9. Правила составления спецификаций.
- 10. Правила нумерации деталей в сборке.
- 11. Правила выбора основной надписи и ее заполнения.
- 12. Правила размещения видов на чертежах.
- 13. Отличительные особенности программы AutoDesk Inventor.
- 14. Что такое осевые линии? Правила их постановки на чертежах.
- 15. Что такое штриховка? Правила выбора штриховки.
- 16. Шероховатости. Правила указания их на чертеже
- 17. Неуказанная шероховатость. Как ее указать в КОМПАС-3D?
- 18. Правила указания сварных швов на чертежах в КОМПАС-3D.
- 19. Как добавить текст и таблицу на чертеж в КОМПАС-3D?
- 20. Что такое технические требования? Как их указать на чертеже в КОМ-ПАС-3D.
	- 21. Правила постановки размеров в КОМПАС-3D.

22. Как выбрать материал для детали. Правила заполнения окна материала в основной надписи в КОМПАС-3D.

23. Правила постановки размеров скруглений и фасок.

24. Основные линии. Виды. Правила выбора линий.

25. Что такое 3D моделирование? Последовательность создания 3D модели в КОМПАС-3D.

26. Что такое эскиз? Как выбрать плоскость для создания эскиза 3D модели в КОМПАС-3D?

27. Операция «выдавливание». Особенности. Разновидности этой операции в КОМПАС-3D.

28. Операция «скругление». Особенности. Требования к эскизу для возможности применения этой операции в КОМПАС-3D.

29. Как сделать 3D модель по траектории в КОМПАС-3D.

30. Способы редактирование 3D модели в КОМПАС-3D.

31. Разновидности дополнительных плоскостей в КОМПАС-3D.

32. Правила создания дополнительных плоскостей в КОМПАС-3D.

33. Как создать резьбовое отверстие на 3D модели в КОМПАС-3D?

34. Как указать материал детали в КОМПАС-3D?

35. Как изменить цвет детали в КОМПАС-3D?

36. Как указать нужные физические параметры материала, если нужного нет в библиотеке в КОМПАС-3D?

37. Что такое сборочная единица?

38. Что такое базовая деталь? Зачем она нужна?

39. Как добавить детали в сборку?

40. Дайте определение «стандартная деталь»?

41. Библиотека стандартных деталей. Как расширить библиотеку?

42. Как ограничить движение деталей в сборке?

43. Можно ли отредактировать деталь внутри сборки? Особенности такого редактирования.

44. Как перенести деталь или сборку на 2D чертеж в КОМПАС-3D?

45. Как соединить листы формата А4, А3 и А2 в А1 в КОМПАС-3D?.

46. Как произвести прочностной расчет в КОМПАС-3D?

47. Особенности прочностного расчета в AutoDesk Inventor.

48. Способы приложения нагрузок в AutoDesk Inventor при прочностном расчете.

49. Способы визуализации результатов прочностных расчетов в AutoDesk Inventor и КОМПАС-3D.

50. Как сделать визуализацию детали в AutoDesk Inventor и КОМПАС-3D.

### <span id="page-25-0"></span>**6.2. Описание показателей и критериев контроля успеваемости, описание шкал оценивания**

Для допуска к промежуточному контролю (экзамен) по дисциплине «Проектирование наземных транспортно-технологических средств» студенту в семестре необходимо выполнить учебный план по дисциплине, включающий в себя посещение лекционных и практических занятий, выполнение и защиту курсовой работы. Для оценки знаний, умений, навыков и формирования компетенции по дисциплине «Проектирование наземных транспортно-технологических средств» применяется **традиционная** система контроля и оценки успеваемости студентов.

Критерии выставления оценок при сдаче экзамена, по четырехбалльной системе «отлично», «хорошо», «удовлетворительно», «неудовлетворительно» представлены в таблица 9.

### Таблина 9

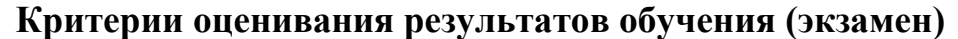

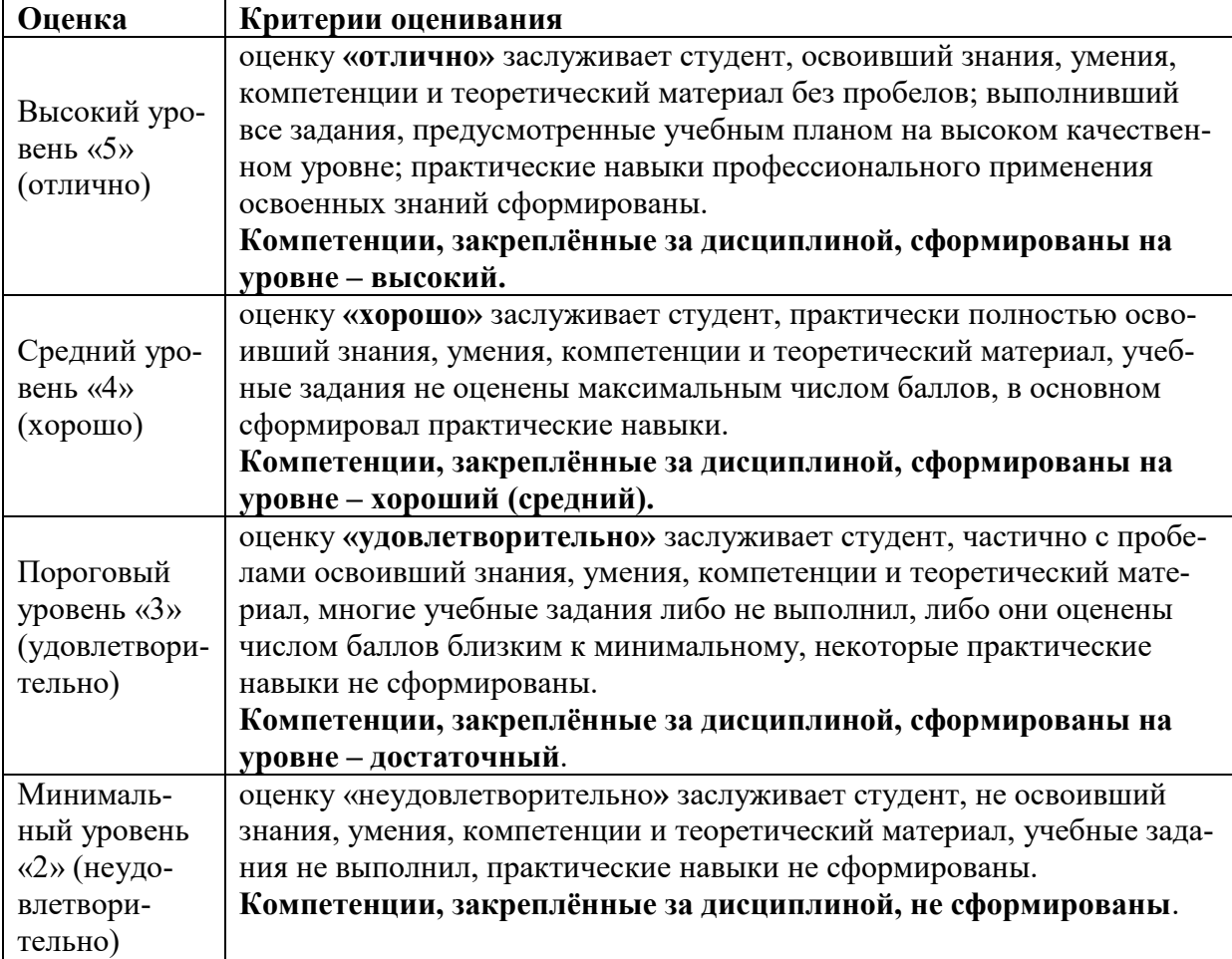

### <span id="page-26-0"></span>**7. Учебно-методическое и информационное обеспечение дисциплины**

### **7.1 Основная литература**

<span id="page-26-1"></span>1. Худякова, Е.В. Имитационное моделирование процессов и систем в АПК: учебное пособие / Е. В. Худякова , А.А. Липатов; Российский государственный аграрный университет - МСХА имени К. А. Тимирязева (Москва). – Электрон. текстовые дан. – Москва: ИКЦ «Колос-с», 2021. – 256 с.: рис., табл., цв.ил.– Коллекция: Учебная и учебно-методическая литература. – Свободный доступ из сети Интернет (чтение, печать, копирование).– Режим доступа : http://elib.timacad.ru/dl/full/s03032022im.pdf. - Загл. с титул. экрана. - Электрон. версия печ. публикации.– <URL:http://elib.timacad.ru/dl/full/s03032022im.pdf>.

2. Надежность технических систем: учебник / А. В. Чепурин [и др.]. – Москва: РГАУ-МСХА им. К. А. Тимирязева, 2015. – 361 с. — Коллекция: Учебная и учебно-методическая литература. – Систем. требования : Режим доступа: свободный Режим доступа : http://elib.timacad.ru/dl/local/3067.pdf. - Загл. с титул. экрана. - Электрон. версия печ. публикации. – <URL:http://elib.timacad.ru/dl/local/3067.pdf>.

### **7.2 Дополнительная литература**

<span id="page-27-0"></span>1. Аносова, А. И. Проектирование в программе КОМПАС : учебное пособие / А. И. Аносова. – Иркутск : Иркутский ГАУ, 2021. – 128 с. – Текст : электронный // Лань : электронно-библиотечная система. – URL: https://e.lanbook.com/book/257606

2. Авилов, А. В. Системы автоматизированного проектирования. Проектирование в системах «AutoСAD», «AutoDESK Inventor», «Solid Works»: практикум : учебное пособие / А. В. Авилов, Н. В. Авилова ; составители А. В. Авилов, Н. В. Авилова. — Ростов-на-Дону : Донской ГТУ, 2018. — 88 с. — Текст : электронный // Лань : электронно-библиотечная система. — URL: https://e.lanbook.com/book/238097

3. Мухутдинов, А. Р. Основы применения Autodesk Inventor для решения задач проектирования и моделирования : учебное пособие / А. Р. Мухутдинов, С. А. Яничев. — Казань : КНИТУ, 2016. — 140 с. — ISBN 978-5-7882-2101-4. — Текст : электронный // Лань : электронно-библиотечная система. — URL: https://e.lanbook.com/book/102079.

### **7.3 Нормативные правовые акты**

<span id="page-27-1"></span>1. Стратегия научно-технологического развития Российской Федерации (утверждена Указом Президента Российской Федерации от 1 декабря 2016 г. N 642).

2. Федеральный закон «О техническом регулировании»

3. Технический регламент «О безопасности автотранспортных средств»

4. Технический регламент «О безопасности колесных транспортных средств и их компонентов»

5. Технический регламент «О безопасности тракторов, сельскохозяйственных машин и машин для лесного хозяйства»

6. ГОСТ 2.001-2013 Единая система конструкторской документации. Общие положения.

7. ГОСТ 22771-77 Автоматизированное проектирование.

### **7.4 Методические указания, рекомендации и другие материалы к занятиям**

<span id="page-27-2"></span>**1.** Технология машиностроения : Лабораторный практикум / А. В. Коломейченко, И. Н. Кравченко, Н. В. Титов [и др.]. – Санкт-Петербург : Издательство "Лань", 2020. – 268 с. – ISBN 978-5-8114-6647-4.

**2.** Лехтер, Владимир Робертович. Конструкция и эксплуатационные свойства транспортных и транспортно-технологических машин: рабочая тетрадь для студентов, обучающихся по направлению 23.03.03 «Эксплуатация транспортно-технологических машин и комплексов» по про-филю «Автомобили и автомобильное хозяйство» / В. Е. Путырский; Российский государственный аграрный университет - МСХА имени К. А. Тимирязева (Москва), Факультет агрономии и биотехнологии, Кафедра метеорологии и климатологии. — Электрон. текстовые дан. — Москва: РГАУ-МСХА им. К. А. Тимирязева, 2018. — 30 с.: табл., рис. — Коллекция: Учебная и учебно-методическая литература. — Коллекция: Рабочие тетради. — Режим доступа : [http://elib.timacad.ru/dl/local/umo47.pdf.](http://elib.timacad.ru/dl/local/umo47.pdf)

**3.** Леонтьев, Юрий Петрович. Машины и оборудование для природообустройства. Лабораторный практикум: Учебное пособие / Ю. П. Леонтьев; Российский государственный аграрный университет - МСХА имени К. А. Тимирязева (Москва), Факультет техносферной безопасности, экологии и природопользования, Кафедра «Машины и оборудование природообустройства и ЗОС». — Электрон. текстовые дан. — Москва: РГАУ-МСХА им. К. А. Тимирязева, 2016. — 84 с.: рис., табл. — Коллекция: Учебная и учебно-методическая литература. — Режим доступа : [http://elib.timacad.ru/dl/local/153.pdf.](http://elib.timacad.ru/dl/local/153.pdf)

**4.** Теловов, Нормурод Кандахорович. Выполнение лабораторных и практических работ в системах Компас - график и Компас - 3D: учебно-методическое пособие / Н. К. Теловов; Российский государственный аграрный университет - МСХА имени К. А. Тимирязева (Москва). — Электрон. текстовые дан. — Москва: РГАУ-МСХА им. К. А. Тимирязева, 2018. — 80 с.: рис., табл. — Коллекция: Учебная и учебно-методическая литература. — Режим доступа : http://elib.timacad.ru/dl/local/umo316.pdf

### **5. Журналы, периодические издания**

Автомобильная промышленность", "Вестник машиностроения", "Грузовик", "Мелиорация", "Приводная техника", "Природообустройство", "Строительные и дорожные машины", "Строительные, дорожные и коммунальные машины и оборудование", "Автомобилестроение. Реферативный журнал" и пр.

### <span id="page-28-0"></span>**8. Перечень ресурсов информационно-телекоммуникационной сети «Интернет», необходимых для освоения дисциплины**

Для освоения дисциплины необходимы следующие ресурсы информационно-телекоммуникационной сети «Интернет»:

1. Электронная библиотечная система. <http://www.library.timacad.ru/> (открытый доступ)

2. Научная электронная библиотека «КиберЛенинка». <https://cyberleninka.ru/> (открытый доступ)

3. Российская государственная библиотека. <https://www.rsl.ru/> (открытый доступ)

4. Научная электронная библиотека eLIBRARY.RU. <https://elibrary.ru/defaultx.asp> (открытый доступ)

## <span id="page-29-0"></span>**9. Перечень программного обеспечения и информационных справочных систем**

Таблица 10

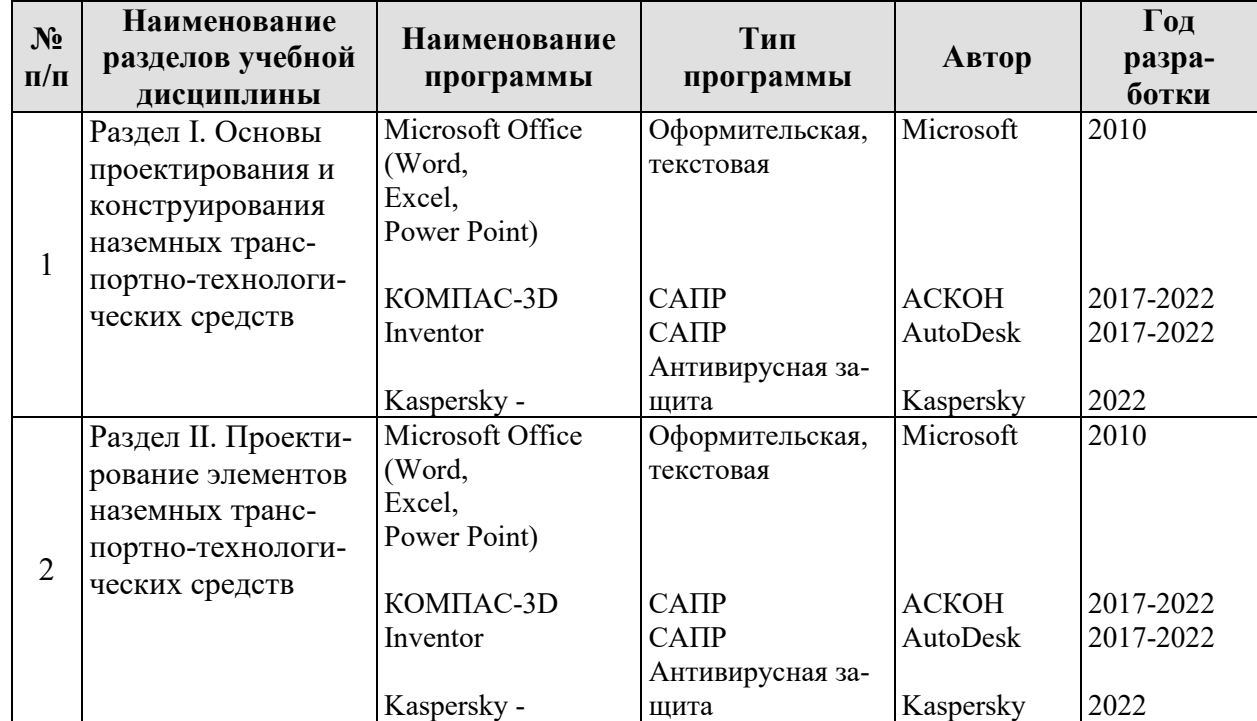

**Перечень программного обеспечения**

## <span id="page-29-1"></span>**10**. **Описание материально-технической базы, необходимой для осуществления образовательного процесса по дисциплине**

Аудитория лекционного типа, семинарского типа, текущего контроля, индивидуальных консультаций, промежуточной аттестации, групповых консультаций

Таблица 11

## **Сведения об обеспеченности специализированными аудиториями, кабинетами, лабораториями**

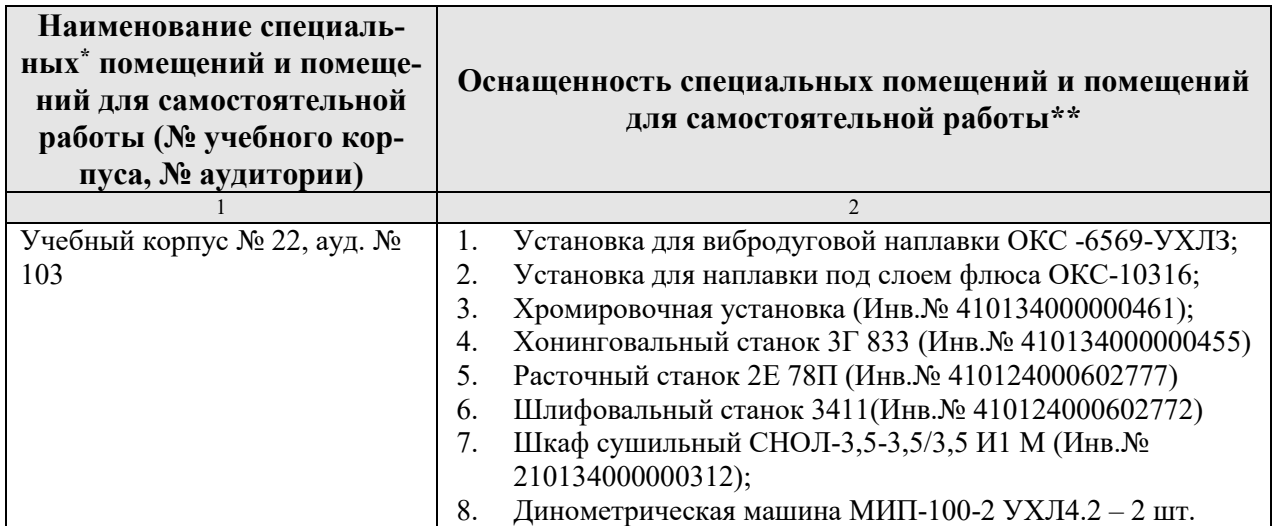

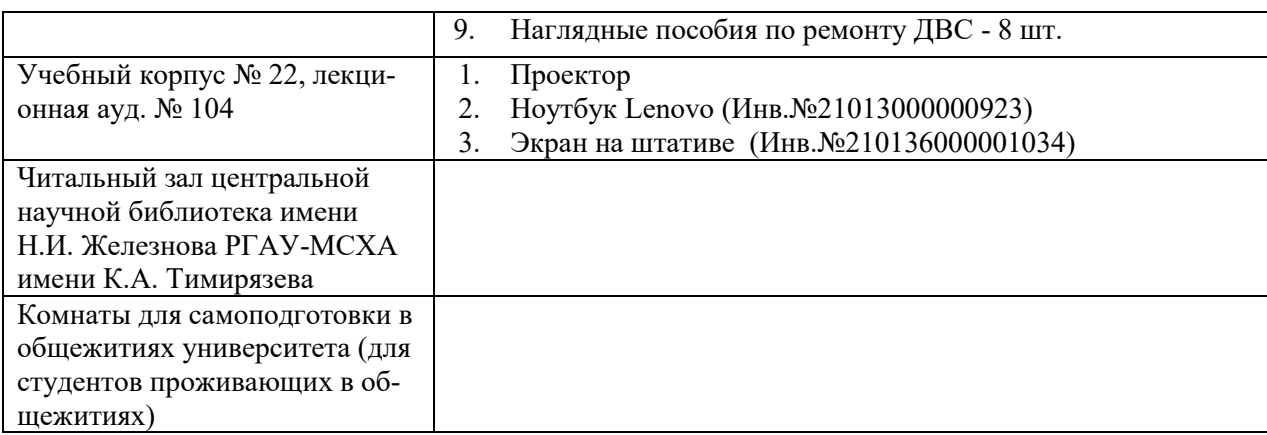

### <span id="page-30-0"></span>**11. Методические рекомендации обучающимся по освоению дисциплины**

Образовательный процесс по дисциплине организован в форме учебных занятий (контактная работа (аудиторной и внеаудиторной) обучающихся с преподавателем и самостоятельная работа обучающихся). Учебные занятия представлены следующими видами, включая учебные занятия, направленные на практическую подготовку обучающихся и проведение текущего контроля успеваемости: лекции (занятия лекционного типа); практические занятия (занятия семинарского типа); групповые консультации; индивидуальные консультации и иные учебные занятия, предусматривающие индивидуальную работу преподавателя с обучающимся; самостоятельная работа обучающихся; занятия иных видов.

На учебных занятиях обучающиеся выполняют запланированные настоящей программой отдельные виды учебных работ, в том числе отдельных элементов работ, связанных с будущей профессиональной деятельностью.

Для качественного освоения дисциплины рекомендуется регулярное посещение лекционных и практических занятий. Целесообразно закрепление материала после каждого вида занятий, просматривая конспект, литературные источники.

Дисциплина «Технология производства наземных транспортно-технологических средств» подразумевает значительный объем самостоятельной работы студентов. Для изучения дисциплины необходимо использовать информационно-справочные и поисковые ресурсы Интернет.

Сдача зачета с оценкой осуществляется по утверждённому графику в период зачетной сессии. К зачетe с оценкой допускаются студенты, выполнившие учебную нагрузку по дисциплине.

### **Виды и формы отработки пропущенных занятий**

Студент, пропустивший лекцию, обязан самостоятельно проработать материал и отчитаться в устной форме, ответив на вопросы лектора по теме лекции.Студент, пропустивший практическую работу, должен самостоятельно изучить теоретический материал по теме практической работы, порядок ее

проведения и отработать ее в соответствии с установленным кафедрой графиком отработок практических занятий.

### 12. Методические рекомендации преподавателям по организации обучения по дисциплине

При организации учебного процесса по изучению дисциплины необходимо учитывать принципиальную особенность концепции ФГОС ВО - их компетентностную ориентацию. Компетентностный подход - подход, нацеленный на результат образования, где в качестве результата рассматривается не столько сумма усвоенной информации, а способность человека принимать решения в различных ситуациях и нести за них ответственность.

При обучении дисциплине следует учитывать последние достижения науки и техники в области эксплуатации технических средств природообустройства и защиты в чрезвычайных ситуациях, современные тенденции в информационно-цифровых технологиях, действующие законодательные и нормативные акты. На лекционных занятиях наиболее важные положения, студенты должны иметь возможность фиксировать, путём конспектирования материала или иными средствами, для чего лектор должен делать в определённых местах соответствующие акценты.

### Программу разработали:

Карапетян Мартик Аршалуйсович, д.т.н., профессор

Ступин Олег Александрович, ассистент

#### **РЕЦЕНЗИЯ**

### **на рабочую программу дисциплины «Проектирование наземных транспортно-технологических средств»**

**ОПОП ВО по направлению** *23.05.01 «Наземные транспортно-технологические средства», специализации «Технические средства природообустройства и защиты в чрезвычайных ситуациях»*

#### **(квалификация выпускника – специалист)**

Голиницкий Павел Вячеславович, доцент кафедры метрологии, стандартизации и управления качеством (далее по тексту рецензент), проведена рецензия рабочей программы дисциплины «**Проектирование наземных транспортно-технологических средств**» ОПОП ВО по направлению *23.05.01 «Наземные транспортно-технологические средства», специализации «Технические средства природообустройства и защиты в чрезвычайных ситуациях»* (уровень обучения - специалист) разработанной в ФГБОУ ВО «Российский государственный аграрный университет – МСХА имени К.А. Тимирязева», на кафедре технического сервиса машин и оборудования (разработчики: Карапетян Мартик Аршалуйсович, профессор, д.т.н., Ступин Олег Александрович, ассистент).

Рассмотрев представленные на рецензию материалы, рецензент пришел к следующим выводам:

1. Предъявленная рабочая программа дисциплины «**Проектирование наземных транспортно-технологических средств**» (далее по тексту Программа) *соответствует* требованиям ФГОС ВО по направлению *23.05.01 «Наземные транспортнотехнологические средства»*. Программа *содержит* все основные разделы, *соответствует* требованиям к нормативно-методическим документам.

2. Представленная в Программе *актуальность* учебной дисциплины в рамках реализации ОПОП ВО *не подлежит сомнению* – дисциплина относится к дисциплинам по выбору базовой части учебного цикла – Б1.

3. Представленные в Программе *цели* дисциплины *соответствуют* требованиям ФГОС ВО направления *23.05.01 «Наземные транспортно-технологические средства»*.

В соответствии с Программой за дисциплиной «**Проектирование наземных транспортно-технологических средств**» закреплено 14 *компетенции*. Дисциплина «**Проектирование наземных транспортно-технологических средств**» и представленная Программа *способна реализовать* их в объявленных требованиях, в соответствии с требованиями ФГОС ВО, профессиональным стандартом 31.004 «Специалист по мехатронным системам автомобиля», 33.005 «Специалист по техническому диагностированию и контролю технического состояния автотранспортных средств при периодическом техническом осмотре», 40.053 «Специалист по организации постпродажного обслуживания и сервиса, ОПОП ВО и Учебного плана по специальности 23.05.01 «Наземные транспортно-технологические средства» специализации «Технические средства природообустройства и защиты в чрезвычайных ситуациях».

4. Общая трудоёмкость дисциплины «**Проектирование наземных транспортно-технологических средств**» составляет 6 зачётные единицы (108 часов/из них практическая подготовка 4часа).

5. Информация о взаимосвязи изучаемых дисциплин и вопросам исключения дублирования в содержании дисциплин *соответствует* действительности. Дисциплина «**Проектирование наземных транспортно-технологических средств**» взаимосвязана с другими дисциплинами ОПОП ВО и Учебного плана по направлению *23.05.01 «Наземные транспортно-технологические средства»* и возможность дублирования в содержании отсутствует.

6. Представленная Программа предполагает использование современных образовательных технологий, используемые при реализации различных видов учебной работы. Формы образовательных технологий *соответствуют* специфике дисциплины.

7. Программа дисциплины «**Проектирование наземных транспортно-технологических средств**» предполагает занятия в интерактивной форме.

8. Виды, содержание и трудоёмкость самостоятельной работы студентов, представленные в Программе, *соответствуют* требованиям к подготовке выпускников, содержащимся во ФГОС ВО направления *23.05.01 «Наземные транспортнотехнологические средства»*

9. Представленные и описанные в Программе формы *текущей* оценки знаний (опрос, как в форме обсуждения отдельных вопросов, так и выступления и участие в дискуссиях, работа над домашним заданием в форме контрольной работы (в профессиональной области) и аудиторных заданиях - работа с профессиональной литературой), *соответствуют* специфике дисциплины и требованиям к выпускникам.

Форма промежуточного контроля знаний студентов, предусмотренная Программой, осуществляется в форме зачета в 7 сем, что *соответствует* статусу дисциплины, как дисциплины дисциплинам по выбору базовой части учебного цикла – Б1 ФГОС ВО направления *23.05.01 «Наземные транспортно-технологические средства»*Формы оценки знаний, представленные в Программе, *соответствуют* специфике дисциплины и требованиям к выпускникам.

10. Учебно-методическое обеспечение дисциплины представлено: основной литературой – 3 источника (базовый учебник), дополнительной литературой – 4 наименований, периодическими изданиями – 1 источников со ссылкой на электронные ресурсы, Интернет-ресурсы – 4 источника и *соответствует* требованиям ФГОС ВО направления *23.05.01 «Наземные транспортно-технологические средства».*

11. Материально-техническое обеспечение дисциплины соответствует специфике дисциплины «**Проектирование наземных транспортно-технологических средств**» и обеспечивает использование современных образовательных, в том числе интерактивных методов обучения.

12. Методические рекомендации студентам и методические рекомендации преподавателям по организации обучения по дисциплине дают представление о специфике обучения по дисциплине «**Проектирование наземных транспортно-технологических средств**».

### **ОБЩИЕ ВЫВОДЫ**

На основании проведенной рецензии можно сделать заключение, что характер, структура и содержание рабочей программы дисциплины «**Проектирование наземных транспортно-технологических средств**» ОПОП ВО по направлению *23.05.01 «Наземные транспортно-технологические средства» «Технические*

требованиям ФГОС ВО, современным требованиям экономики, рынка труда и позволит при её реализации успешно обеспечить формирование заявленных компетенций.

Рецензент: к.т.н., Голиницкий Павел Вячеславович, доцент кафедры метрологии, стандартизации  $\mathbf H$ управления качеством

 $\kappa$  et  $\approx$   $\mathcal{S}$  2022 r.